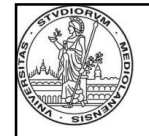

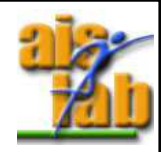

## **Moltiplicatori e ALU**

Prof. Alberto Borghese Dipartimento di Scienze dell'Informazioneborghese@di.unimi.it

Università degli Studi di Milano

Riferimenti: Appendice B5 prima parte. Per approfondimenti e HW della moltiplicazione consultare il Fummi.

A.A. 2015-2016

1/36 http:\\borghese.di.unimi.it\

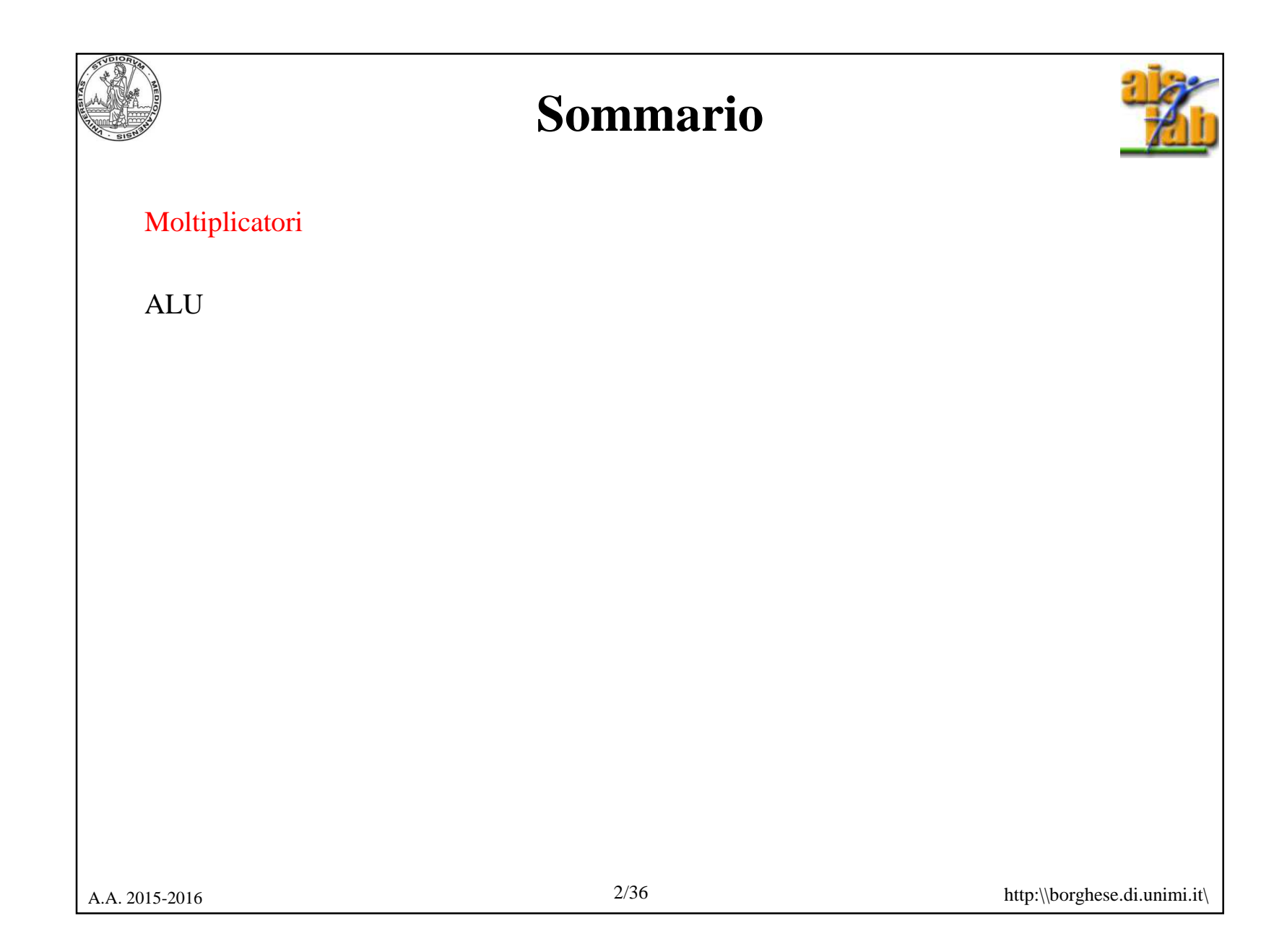

## **Moltiplicazione mediante shift**

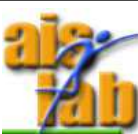

Lo shift di un numero a dx, di k cifre, corrisponde ad una divisione per la base elevata alla k-esima potenza.

Lo shift di un numero a sx, di k cifre, corrisponde ad una moltiplicazione per la base elevata alla k-esima potenza.

A.A. 2015-2016 3/36 http:\\borghese.di.unimi.it\ Esempio: $213_{10}$  / 10 = 21.3<sub>10</sub>  $213_{10} = (2 \times 10^2 + 1 \times 10^1 + 3 \times 10^0) / 10^1 =$  $(2 \times 10^2 + 1 \times 10^1 + 3 \times 10^0) \times 10^{-1}$  $(2 \times 10^2 \times 10^{-1} + 1 \times 10^1 \times 10^{-1} + 3 \times 10^0 \times 10^{-1}) =$  $(2 \times 10^{1} + 1 \times 10^{0} + 3 \times 10^{-1}) = 21.3$  cvd. Esempio: $23 / 4 = 5, 75 \implies 10111 / 100 =$  $(1x2^4 + 0x2^3 + 1x2^2 + 1x2^1 + 1x2^0)$  x 2<sup>-2</sup> =  $(1x2^{2} + 0x2^{1} + 1x2^{0} + 1x2^{1} + 1x2^{2}) = 5,75$  cvd.

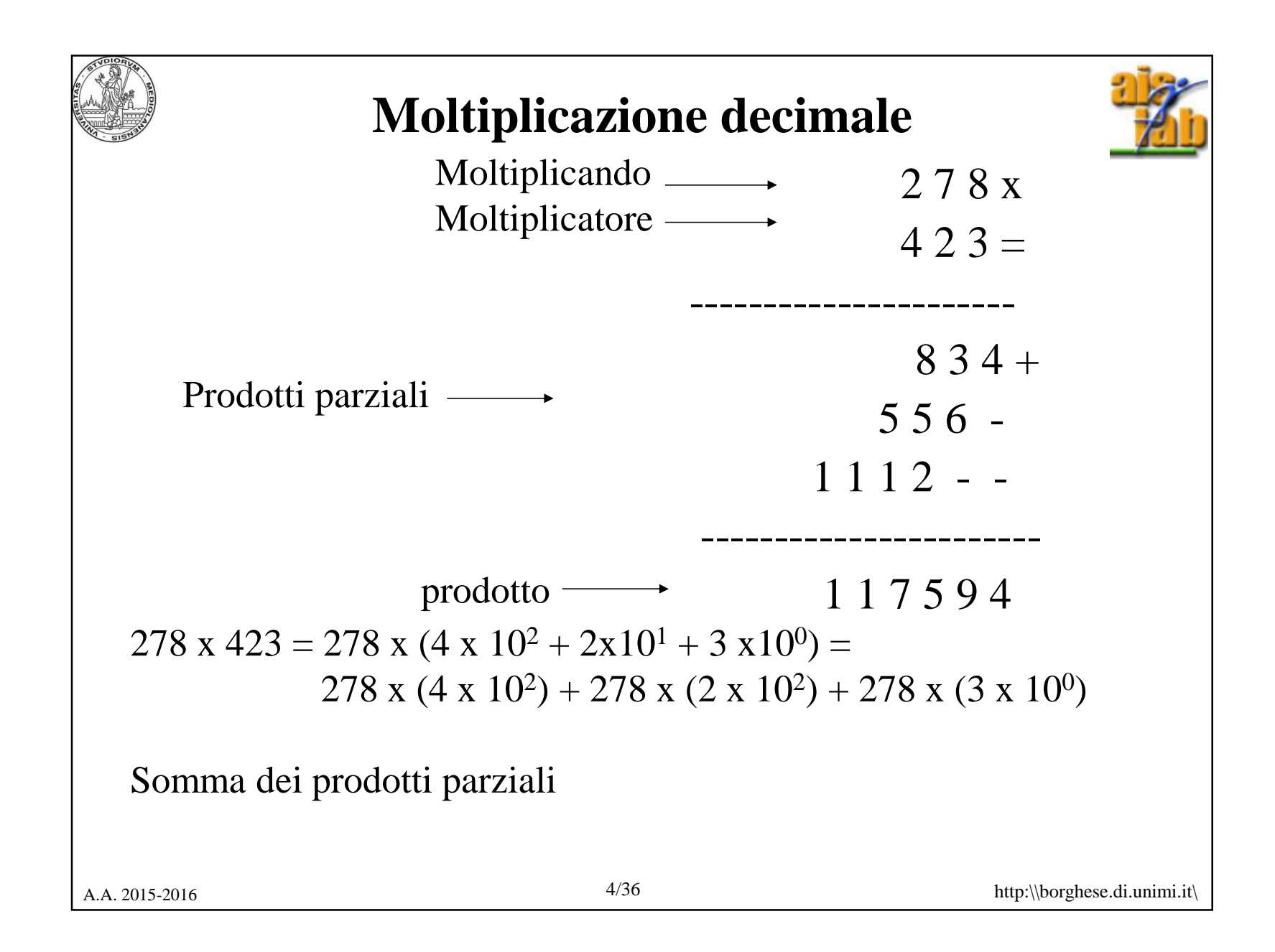

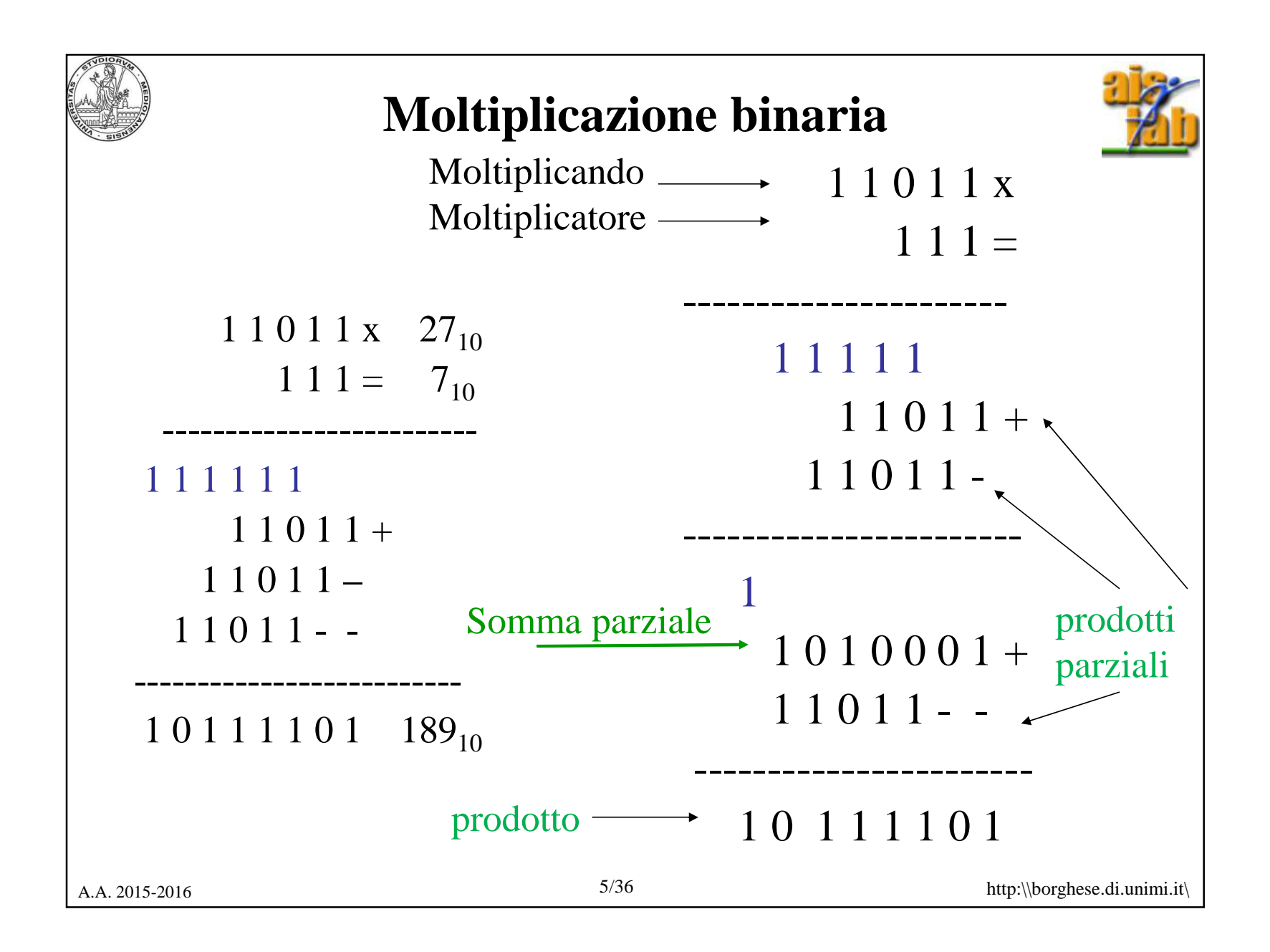

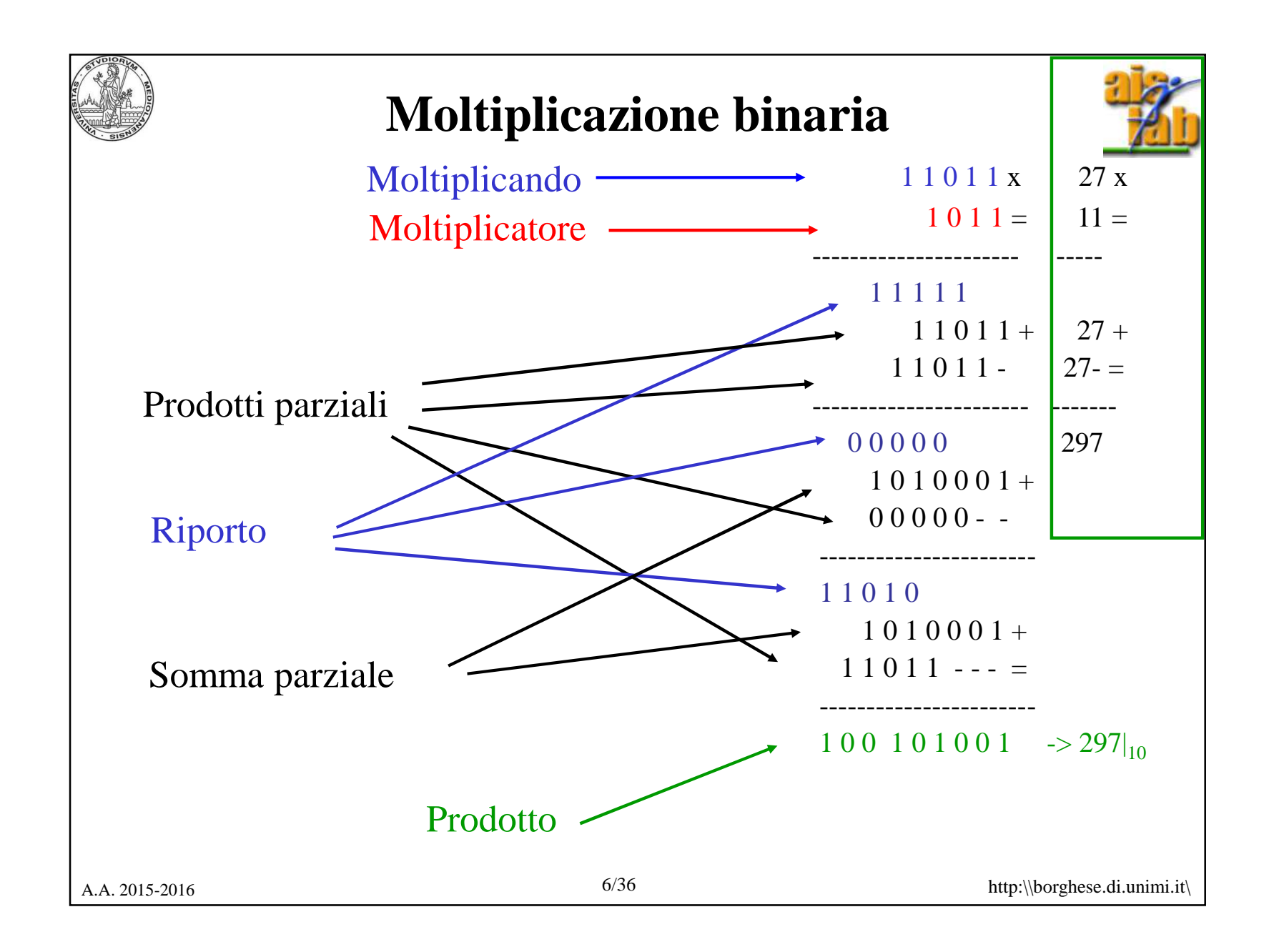

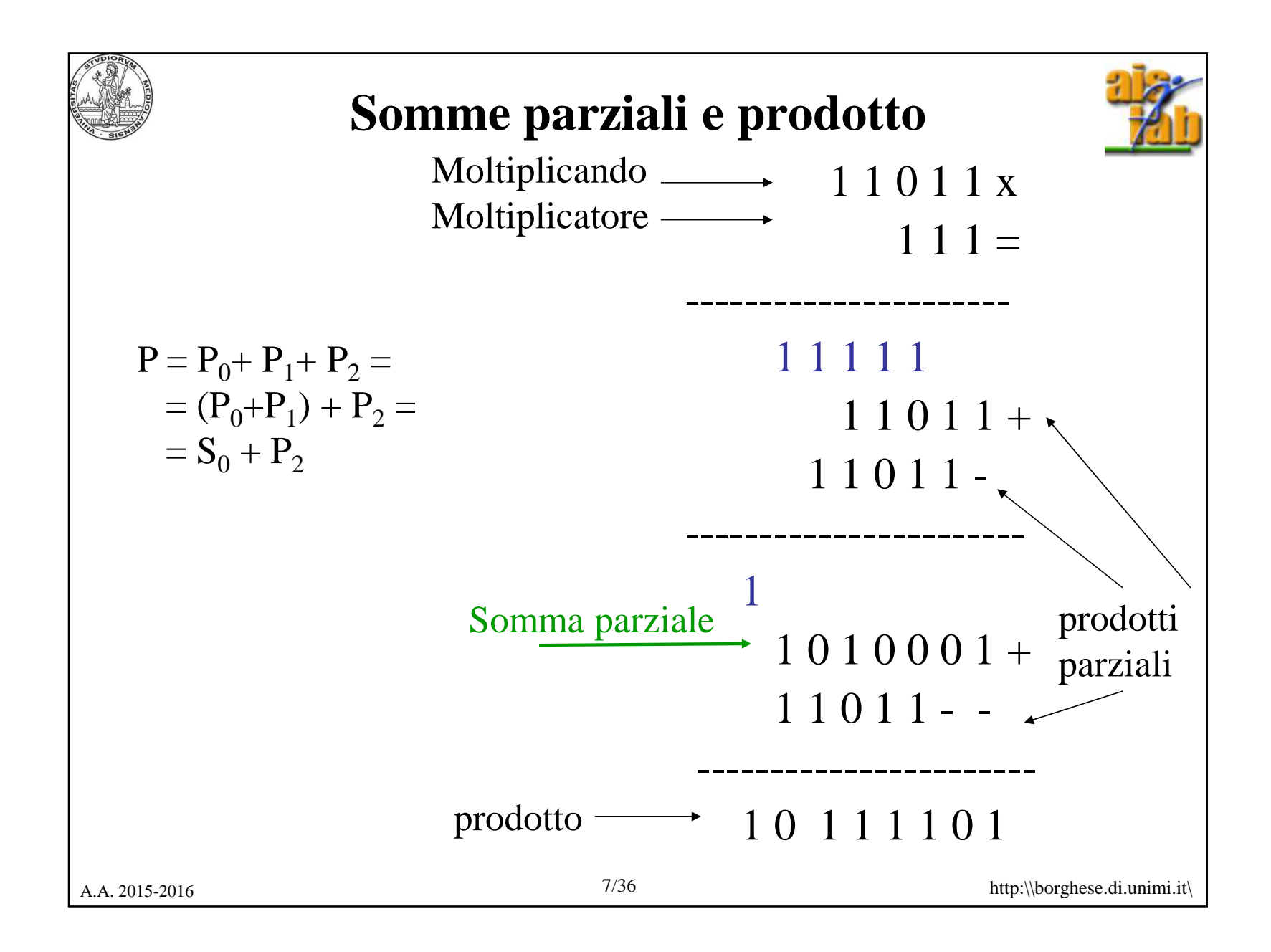

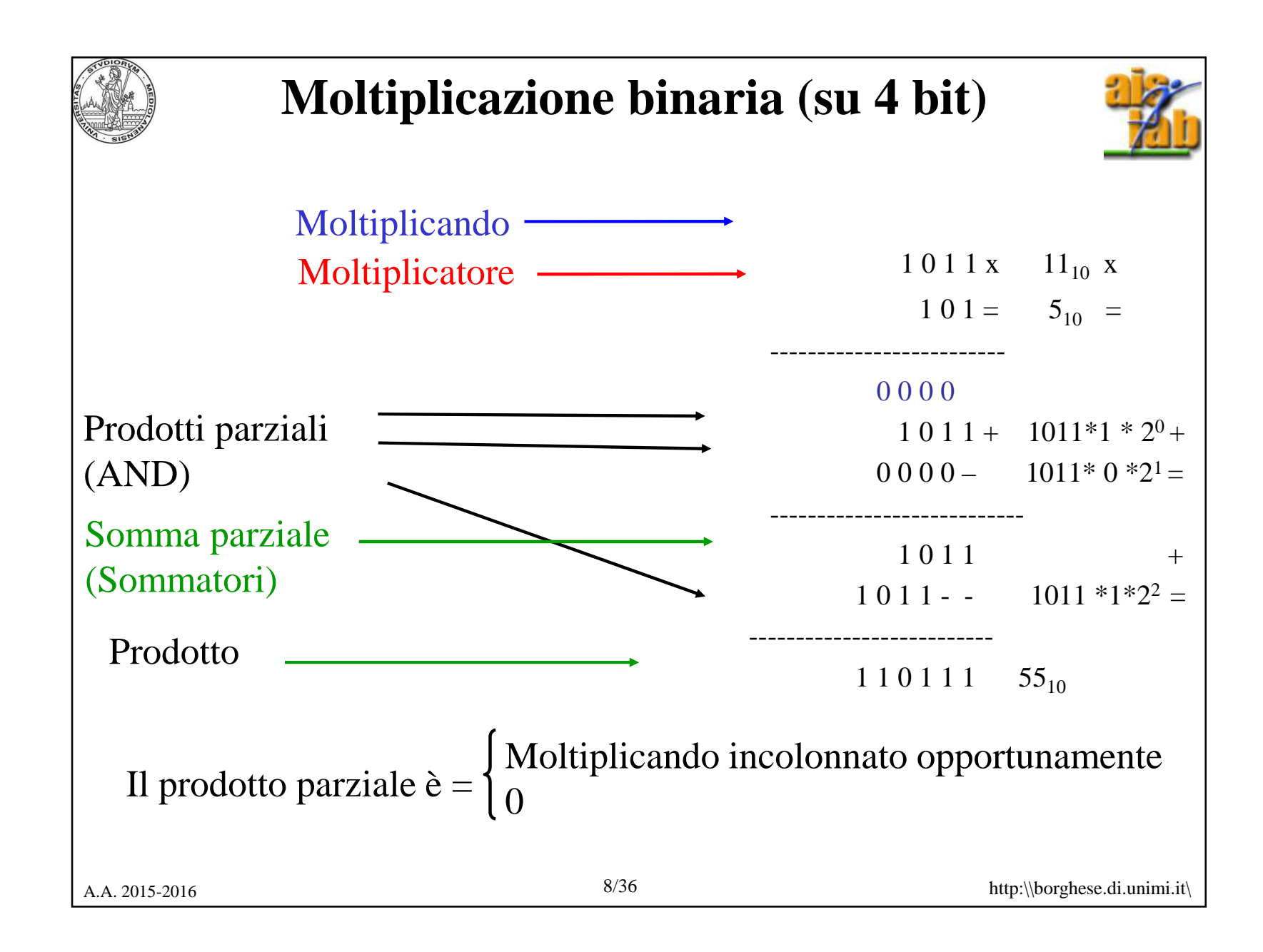

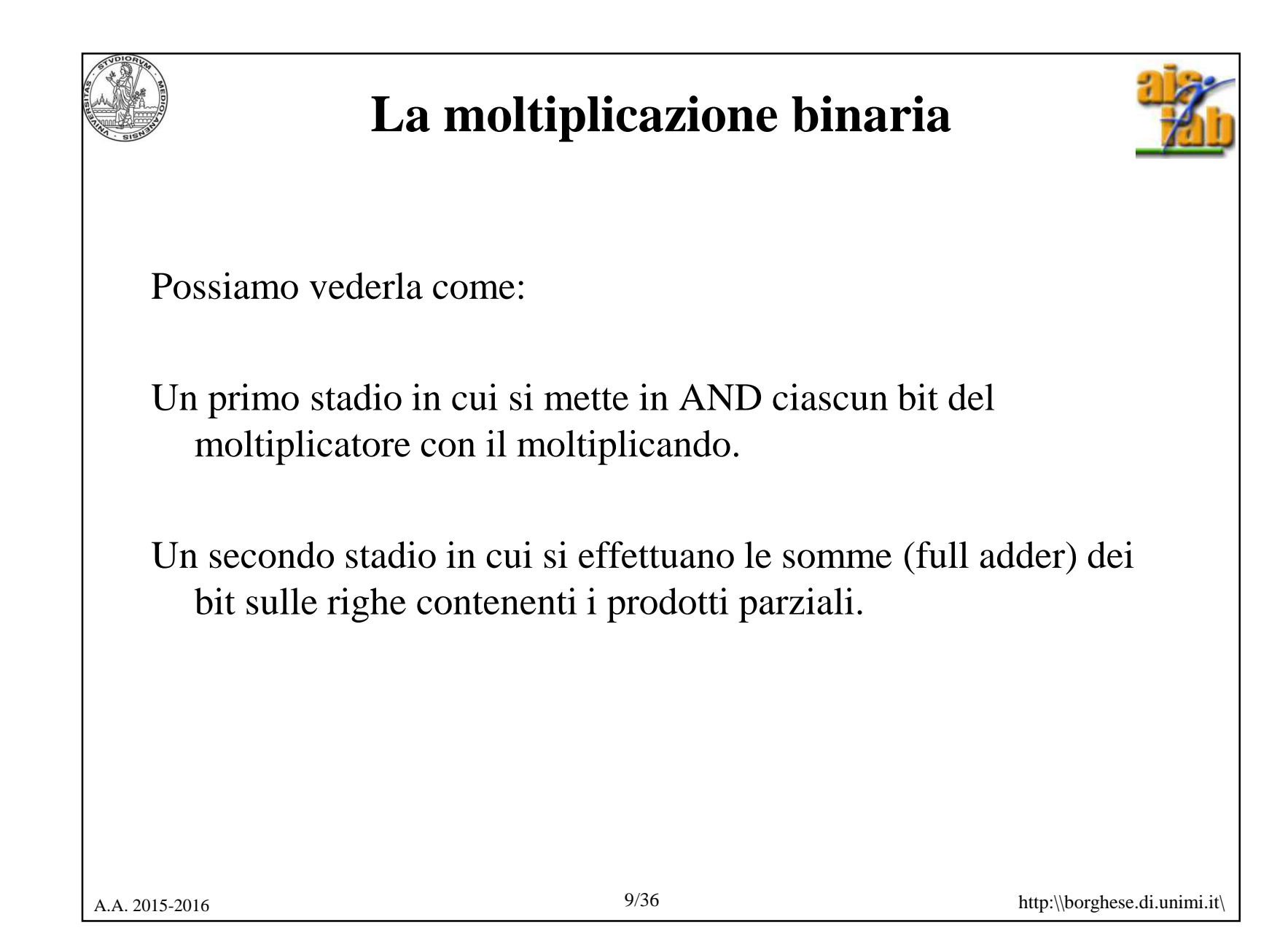

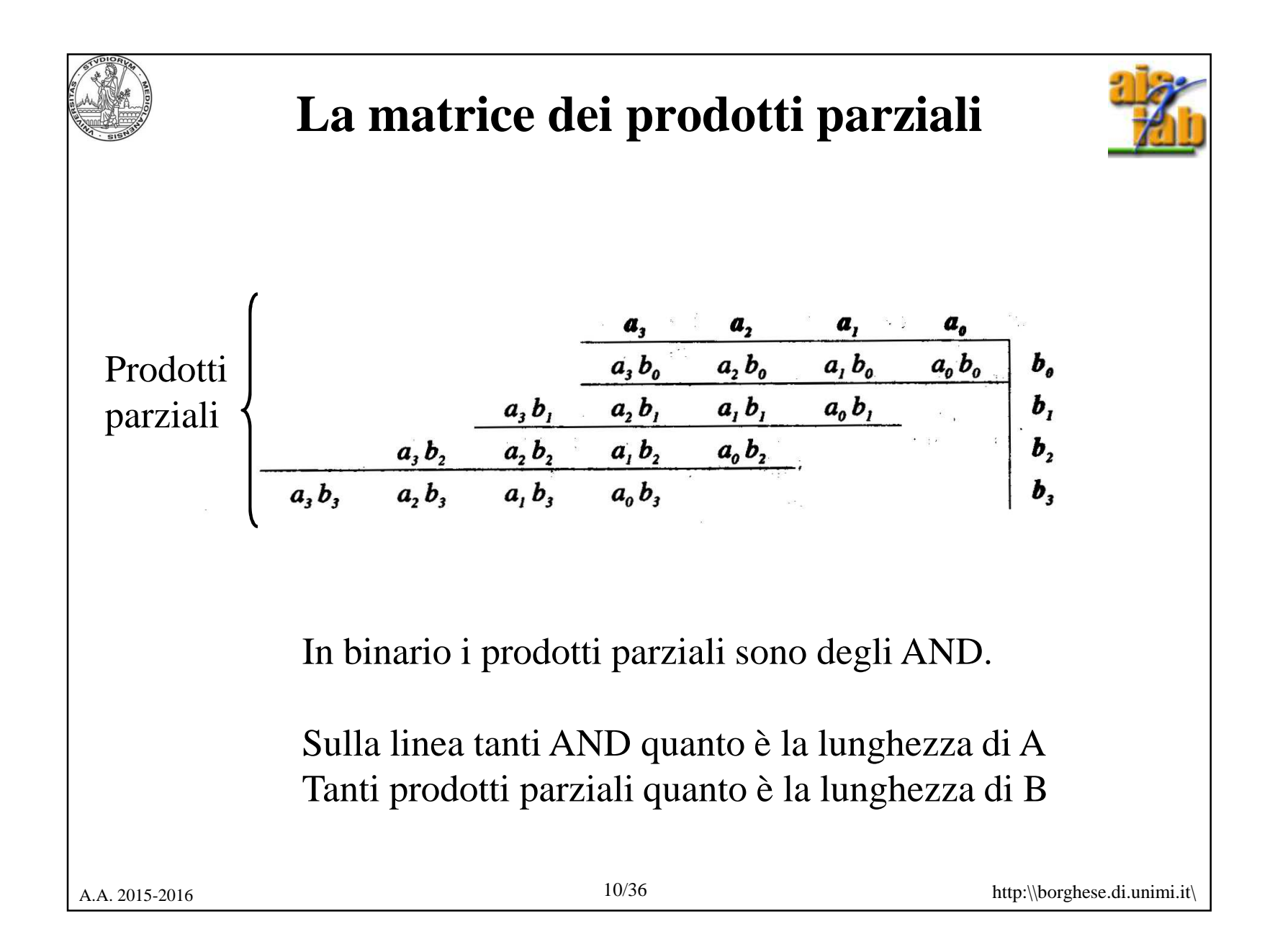

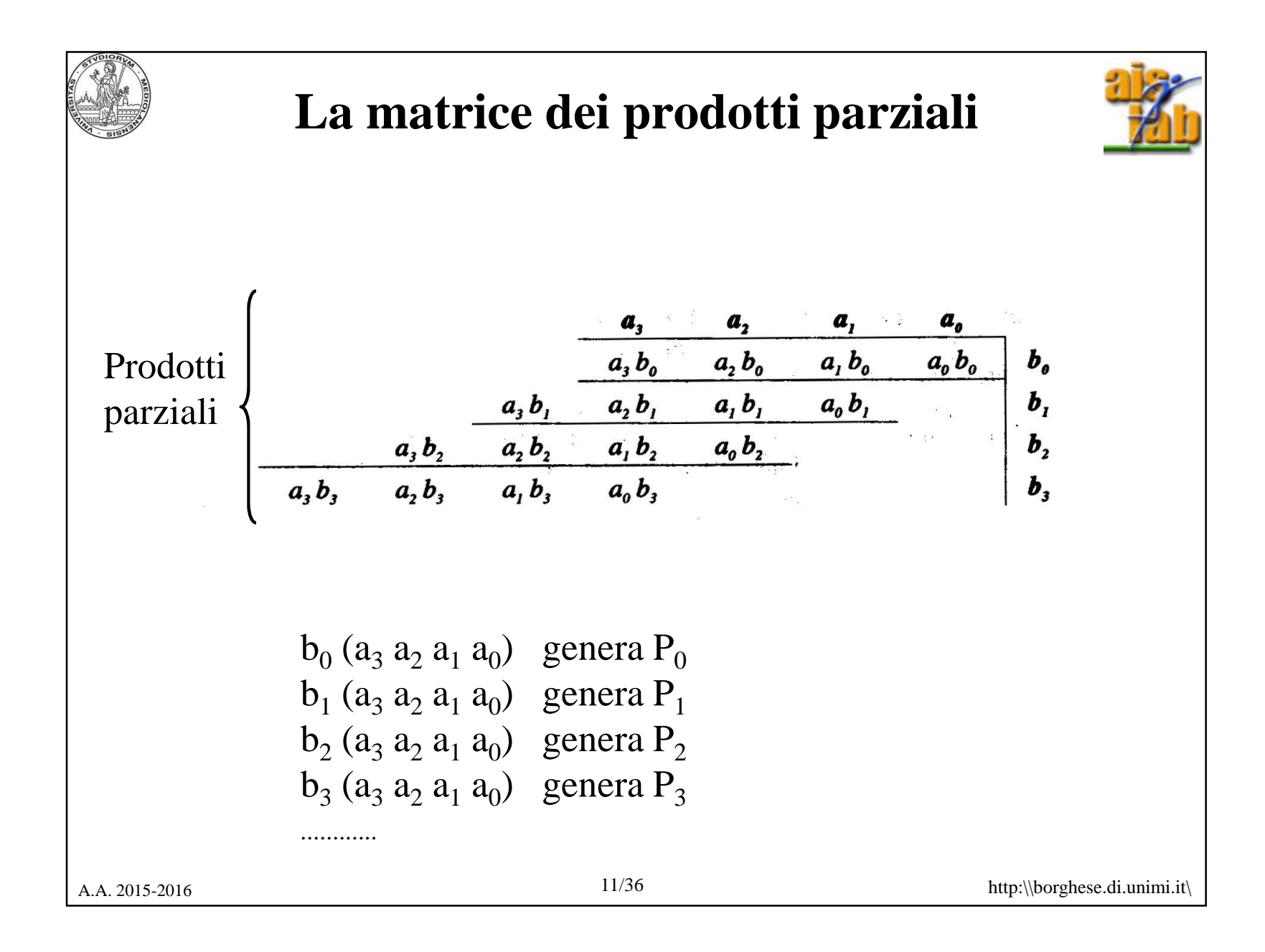

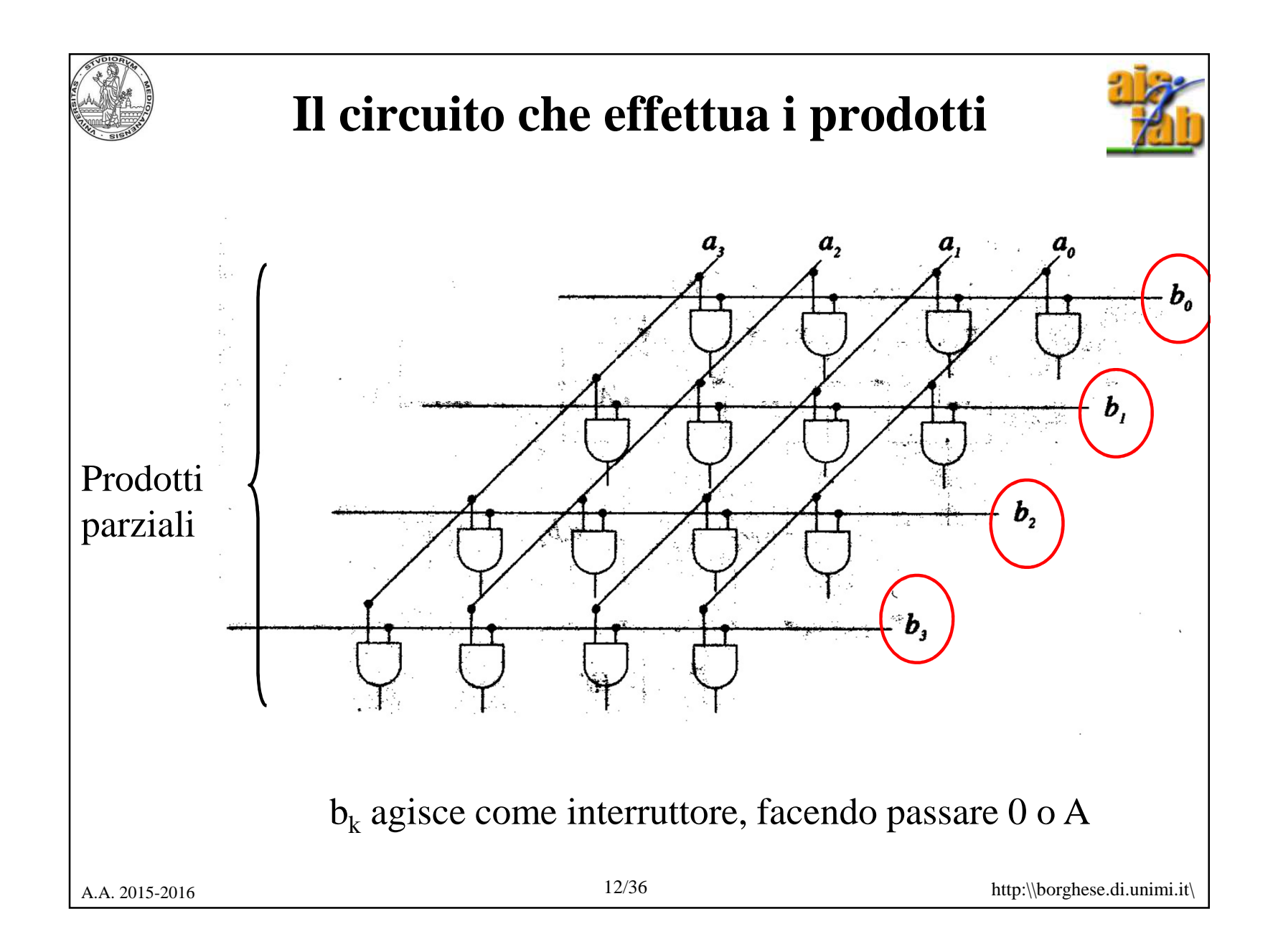

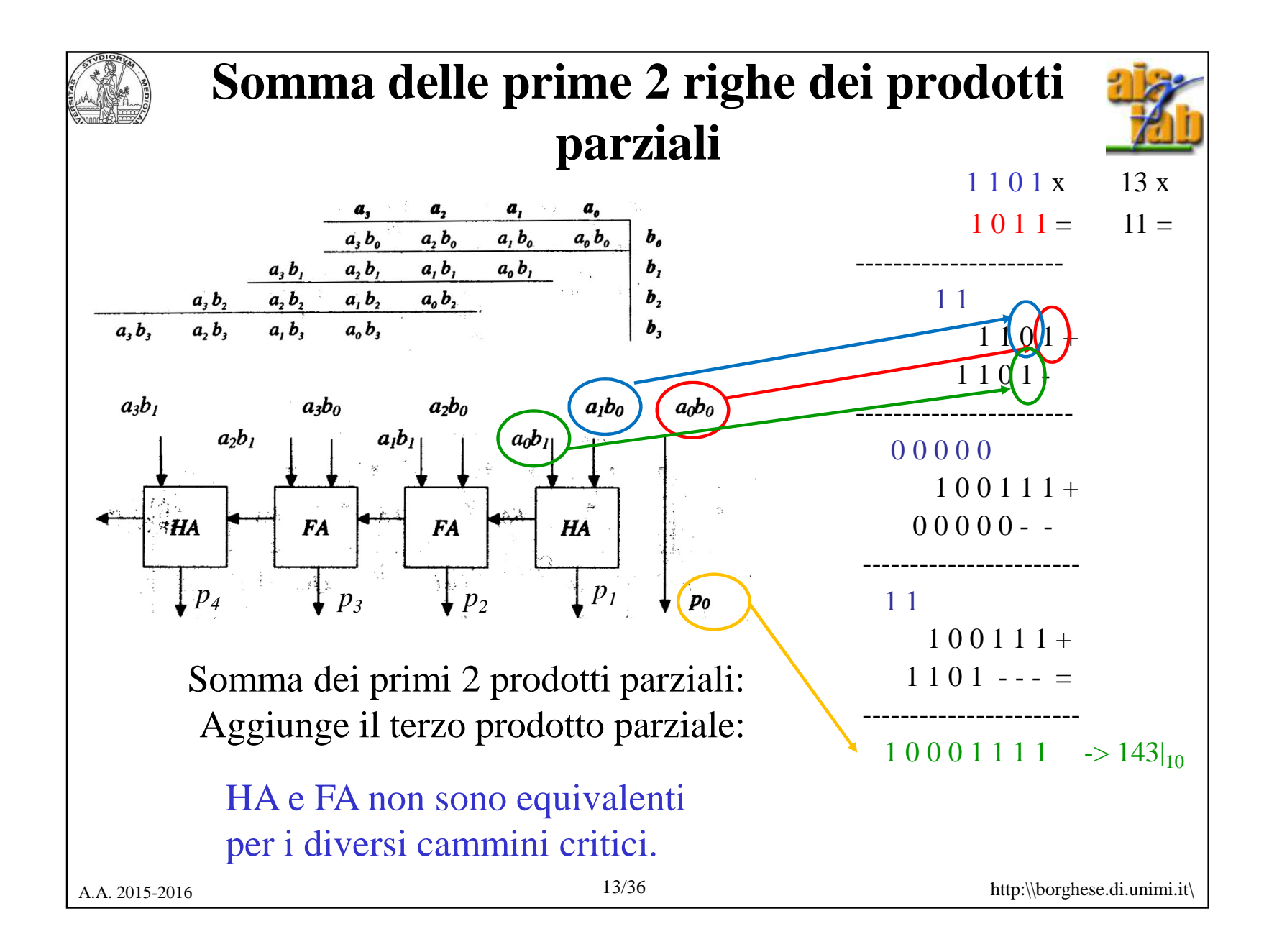

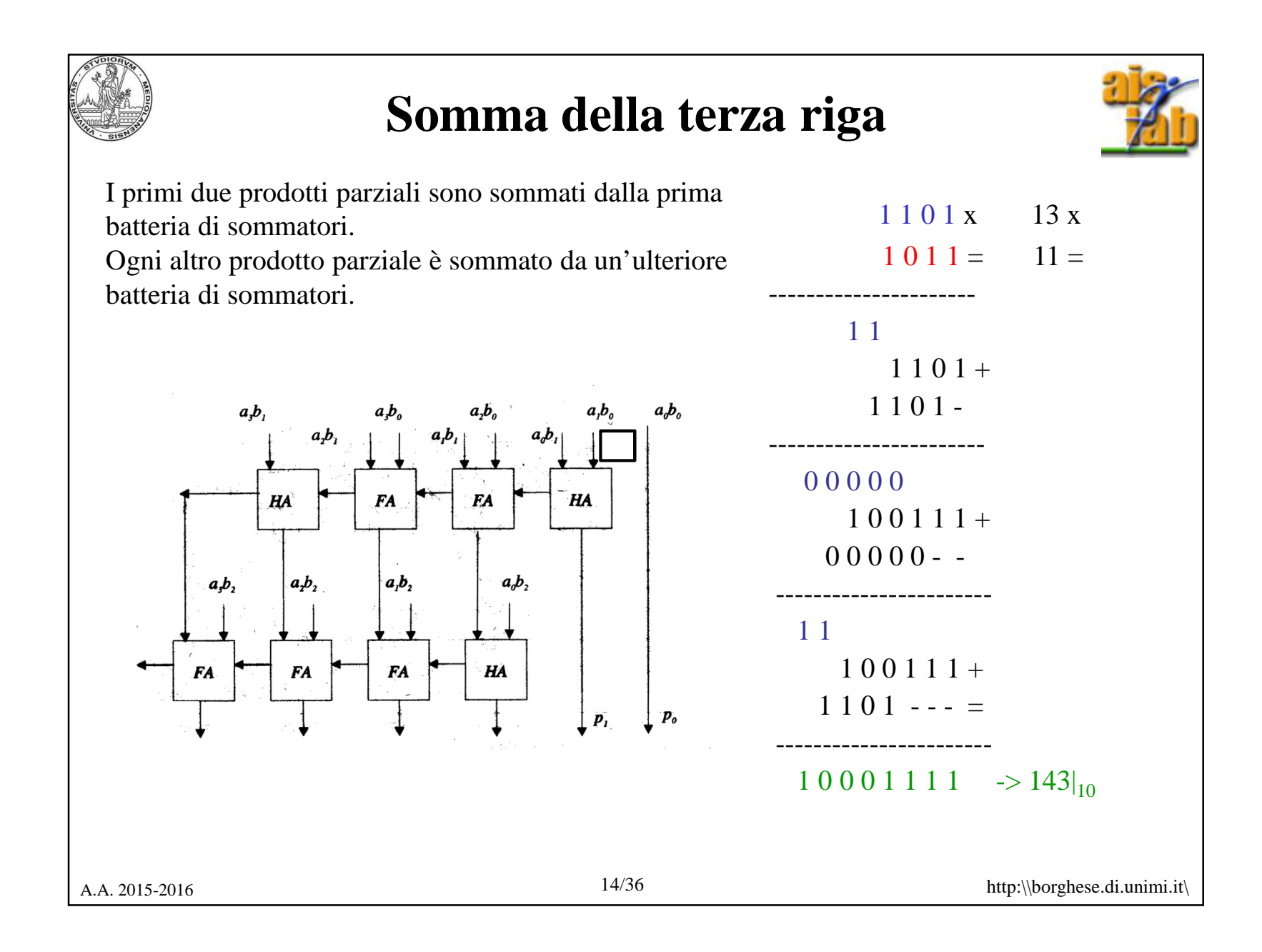

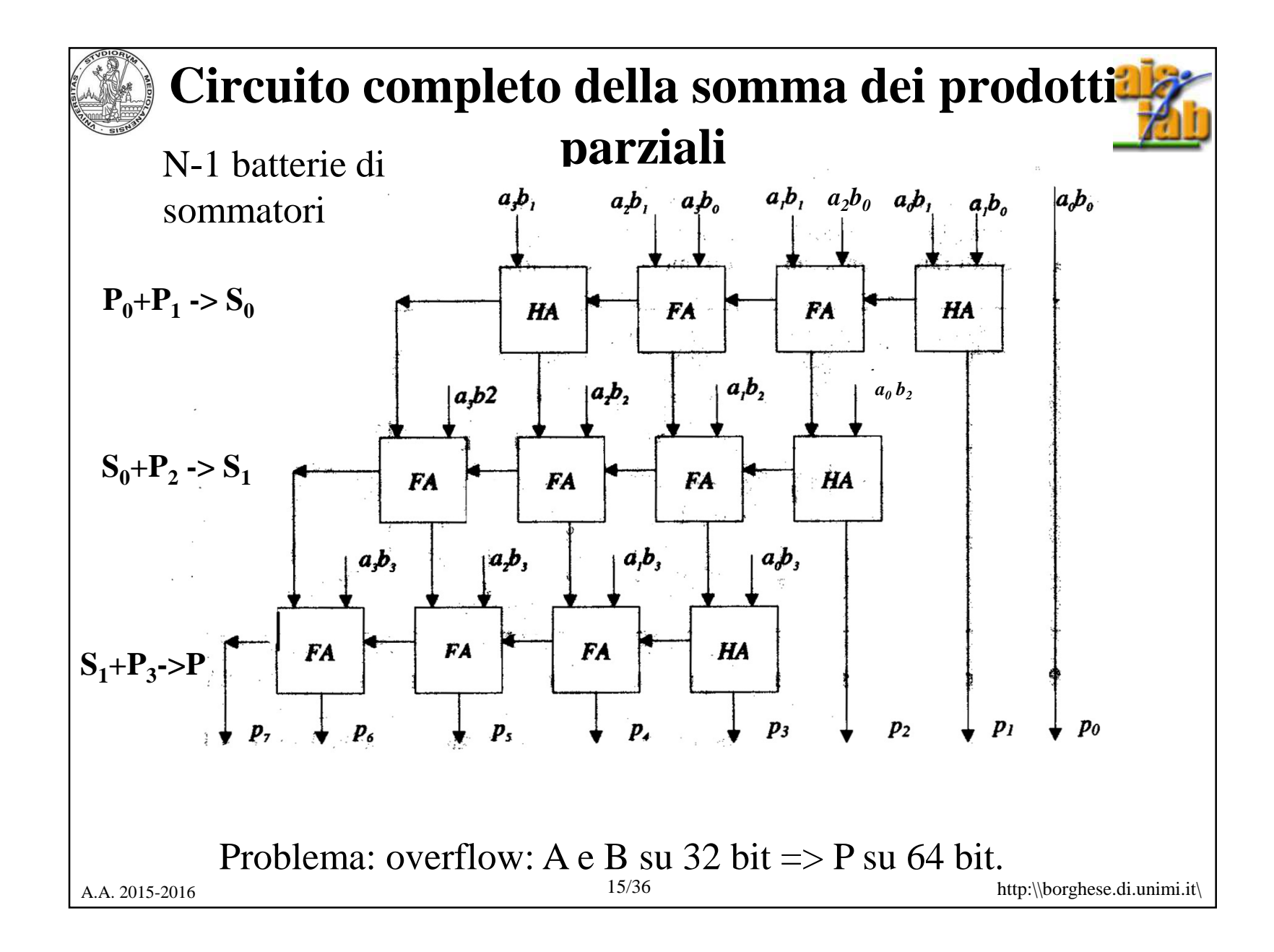

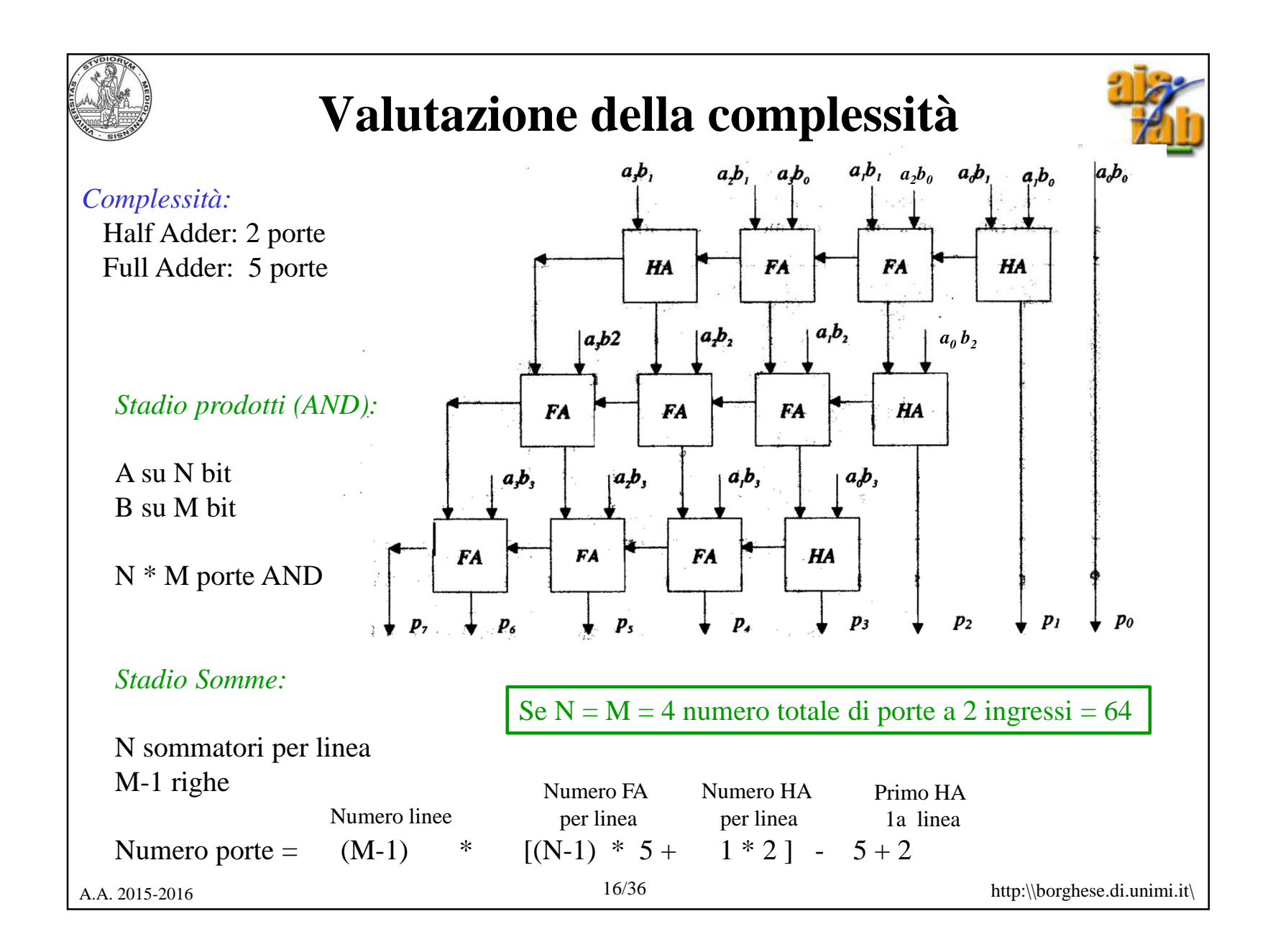

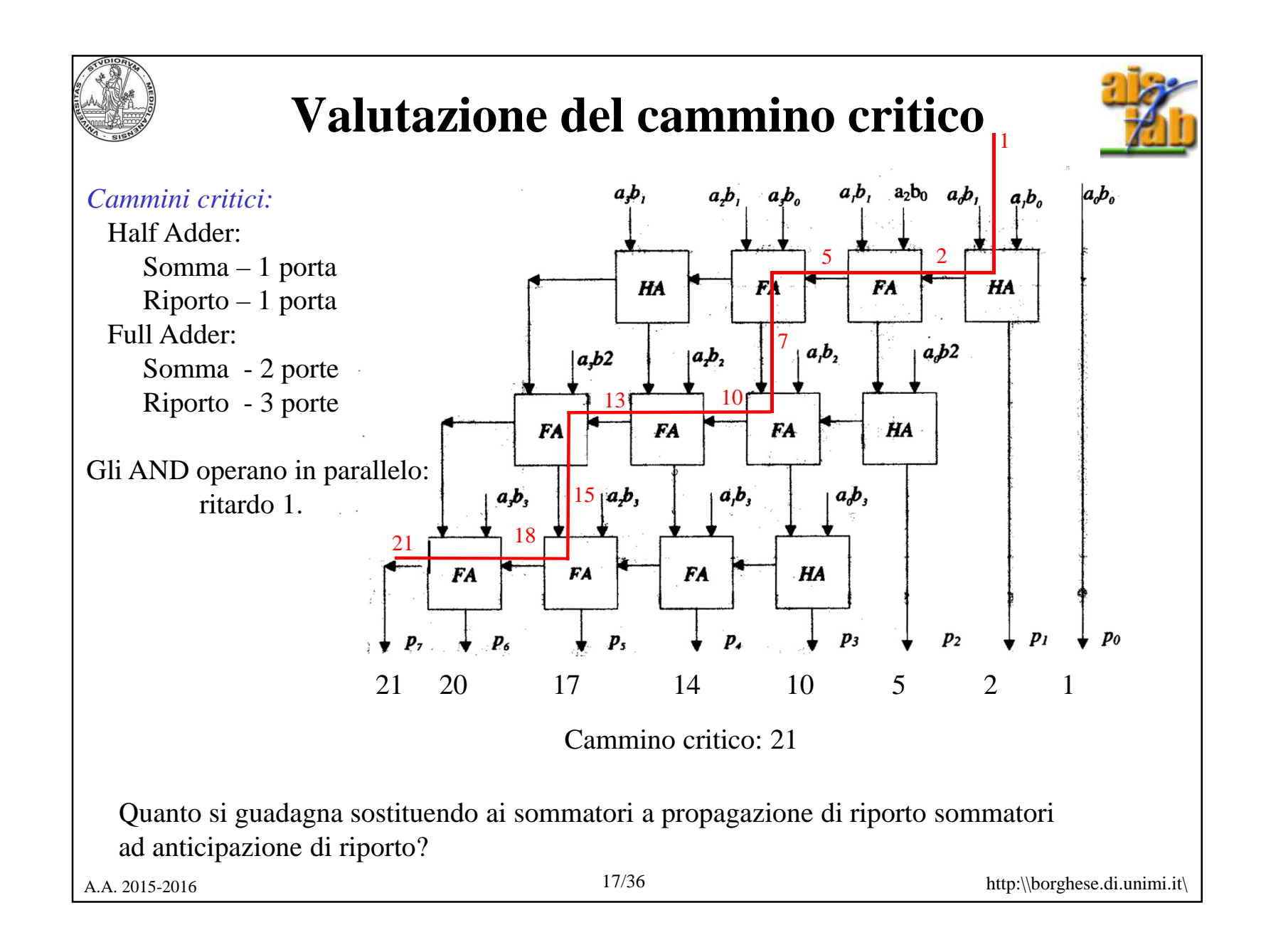

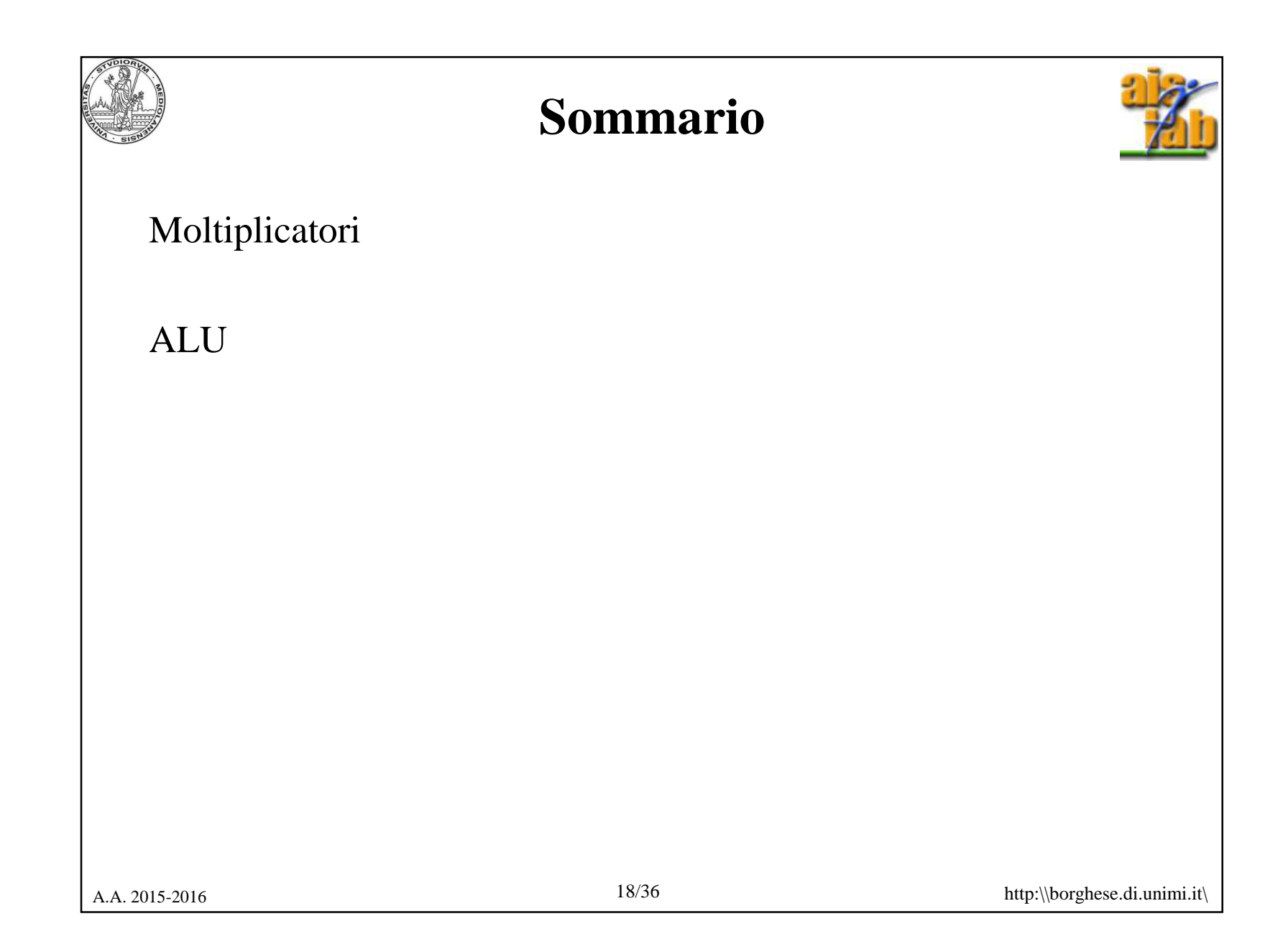

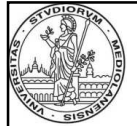

## **Funzione della ALU**

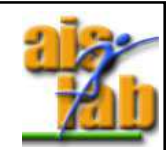

E' integrata nel processore, all'inizio degli anni 90 è stata rivoluzionaria la sua introduzione con il nome di co-processore matematico.

Esegue le operazioni aritmetico-logiche.

E' costituita da circuiti combinatori. Utilizza i blocchi di base già visti.

Opera su parole (MIPS 32 bit).

Le ALU non compaiono solamente nei micro-processori.

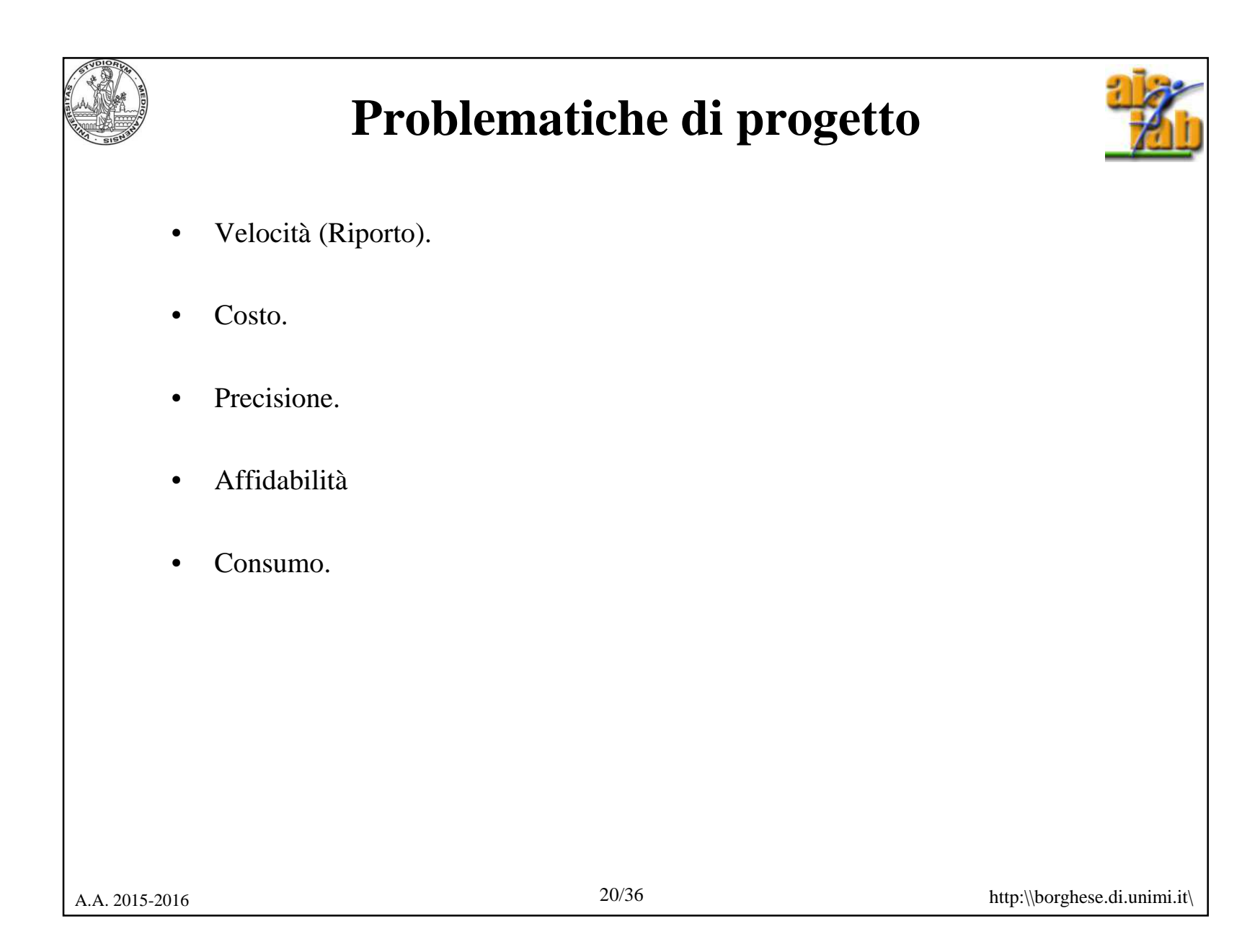

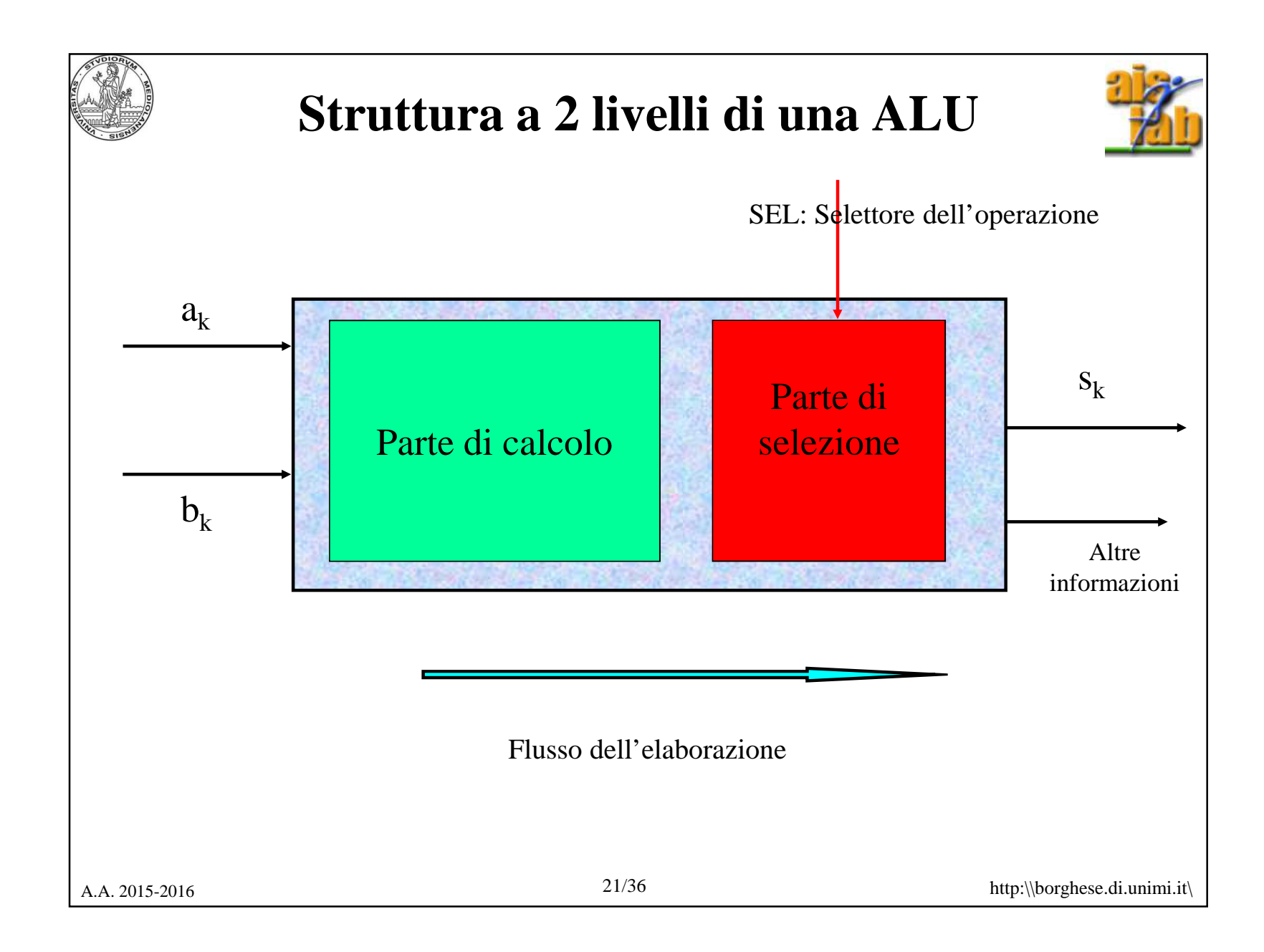

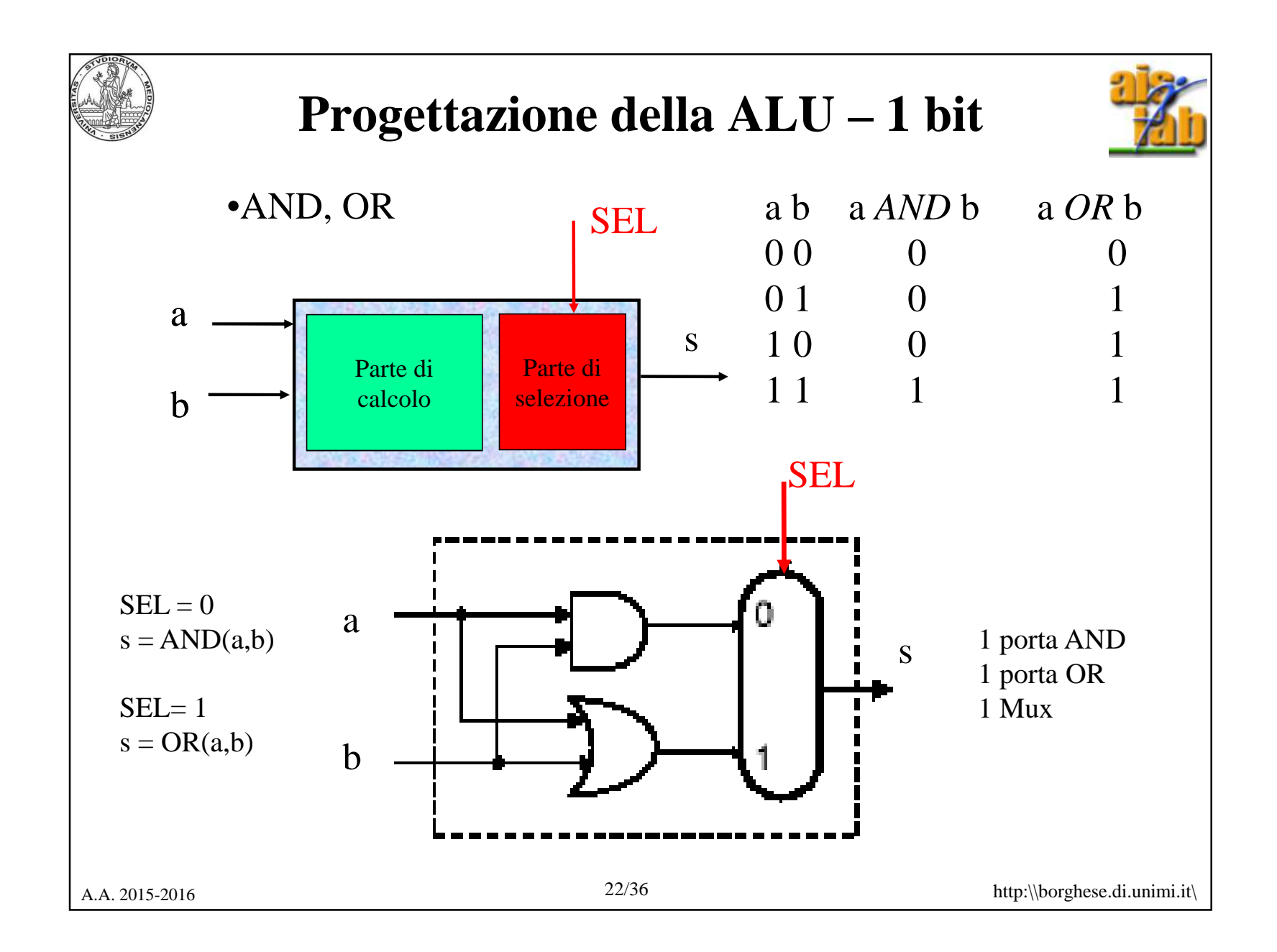

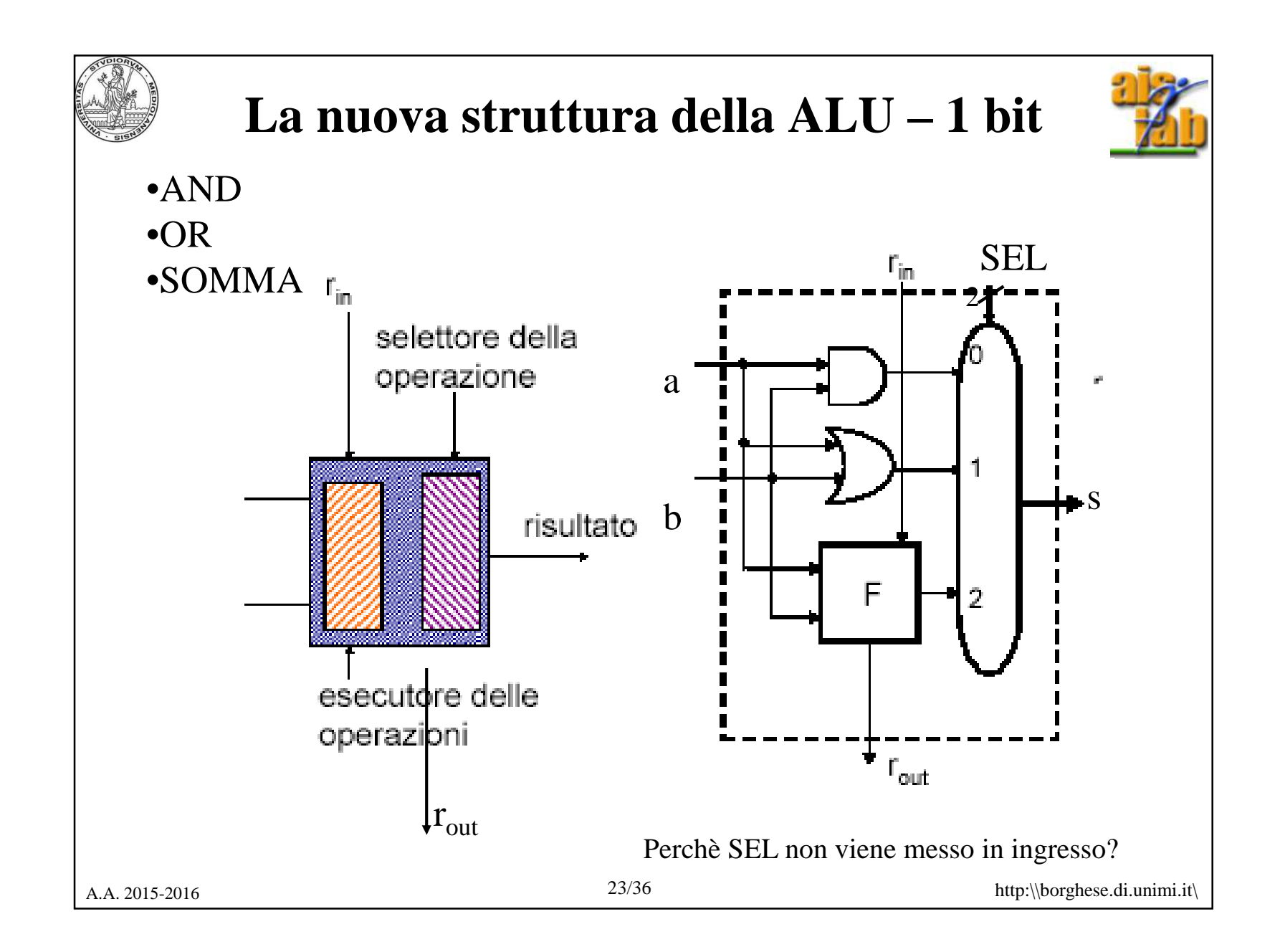

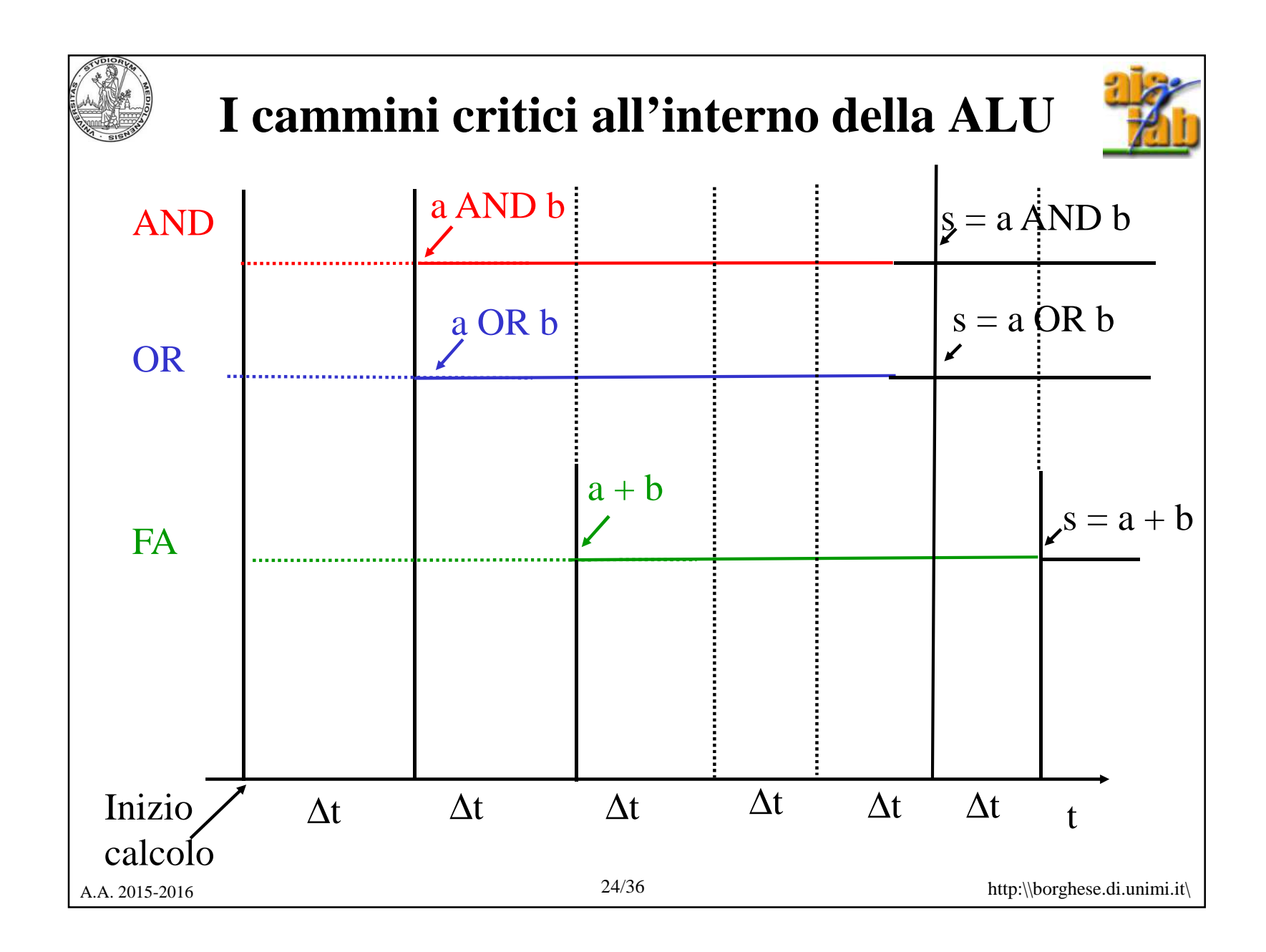

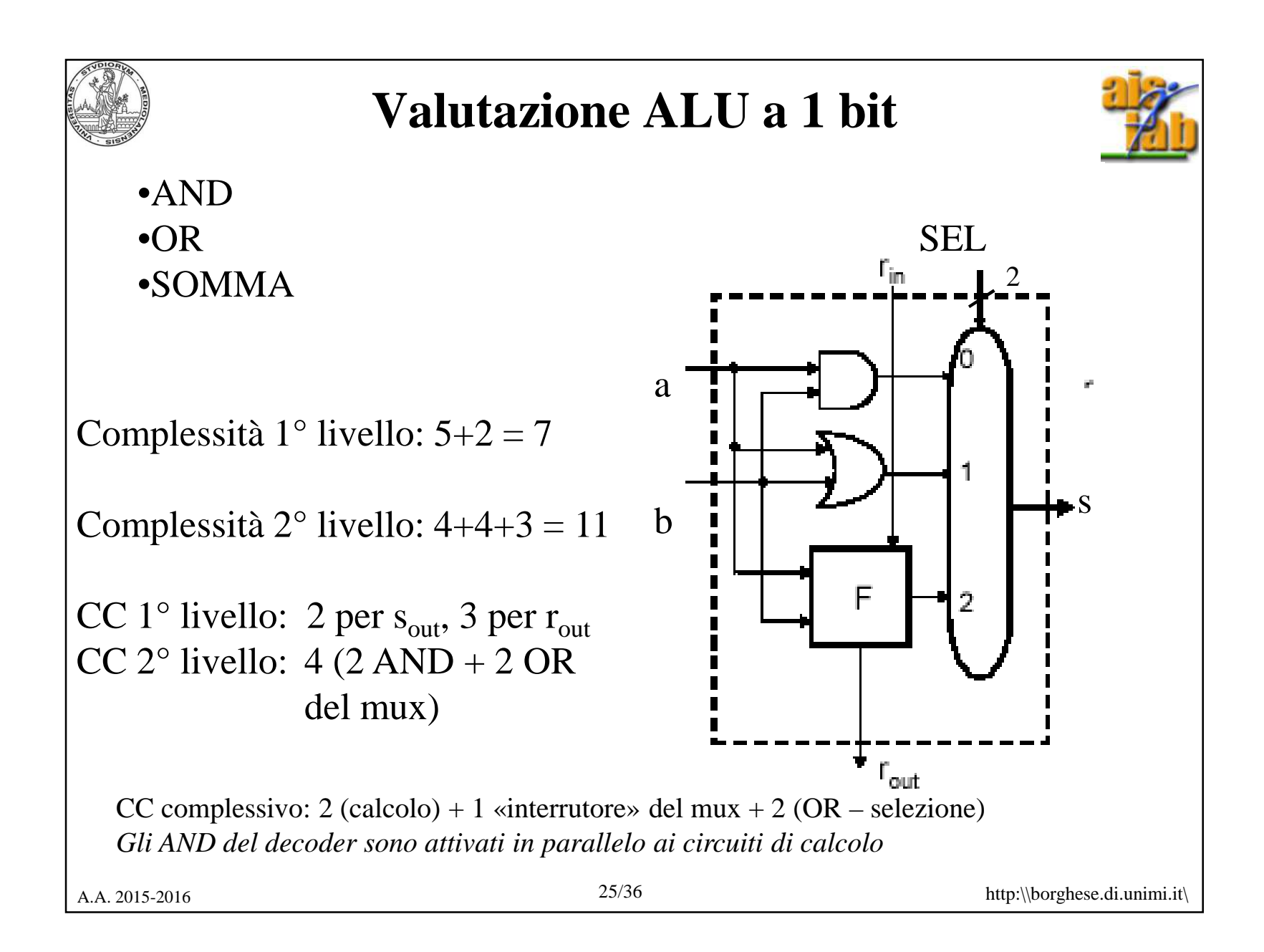

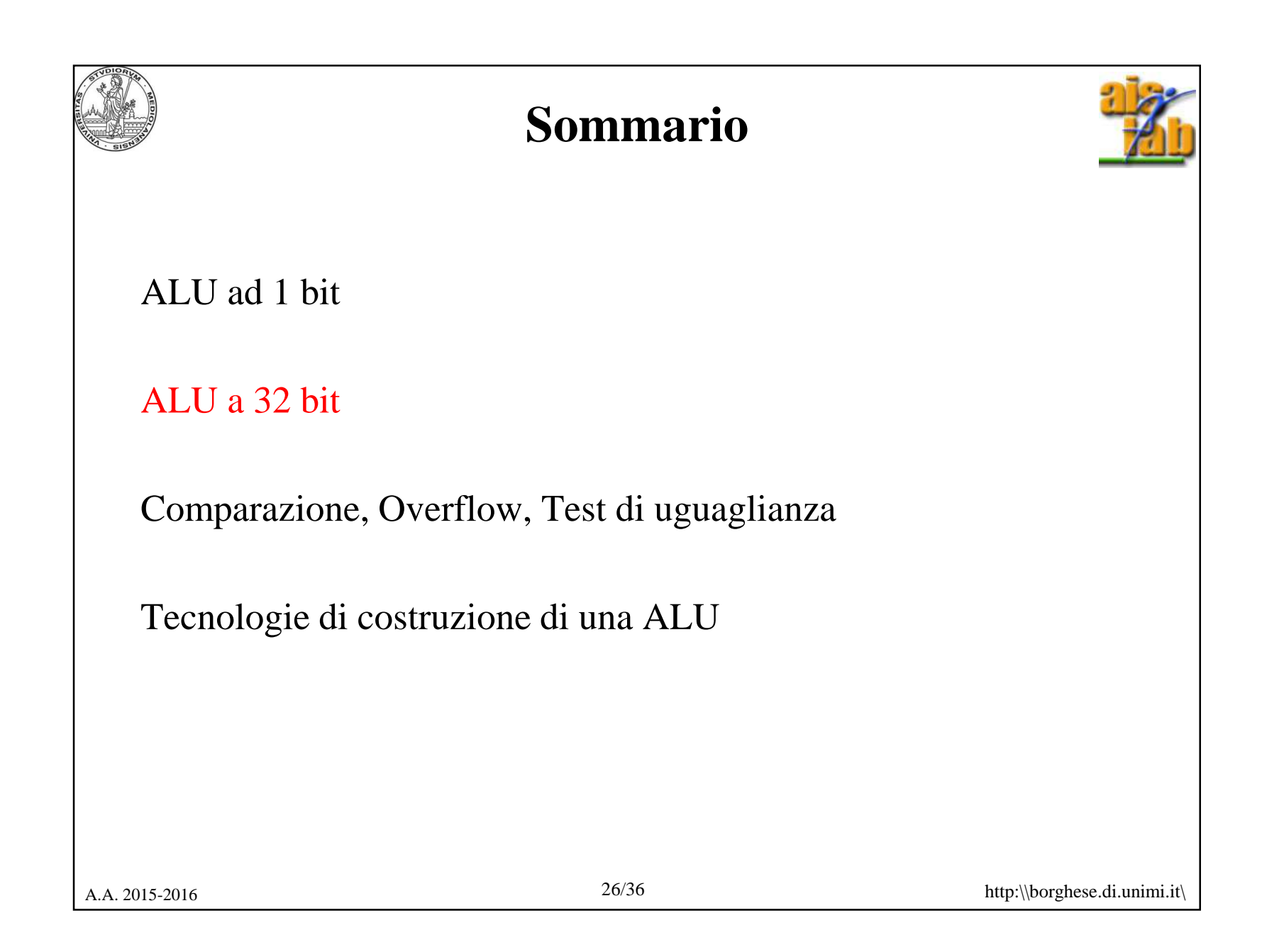

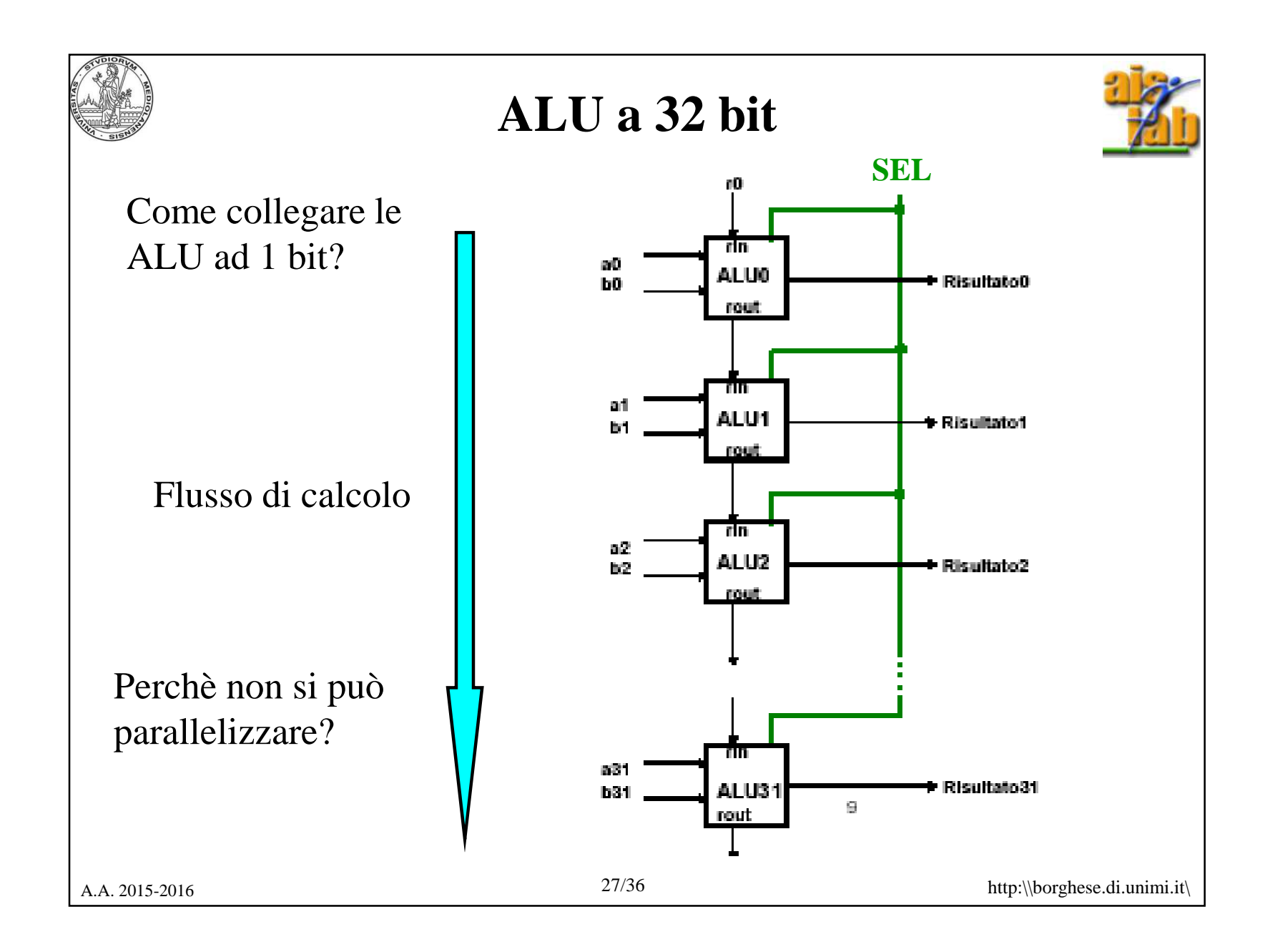

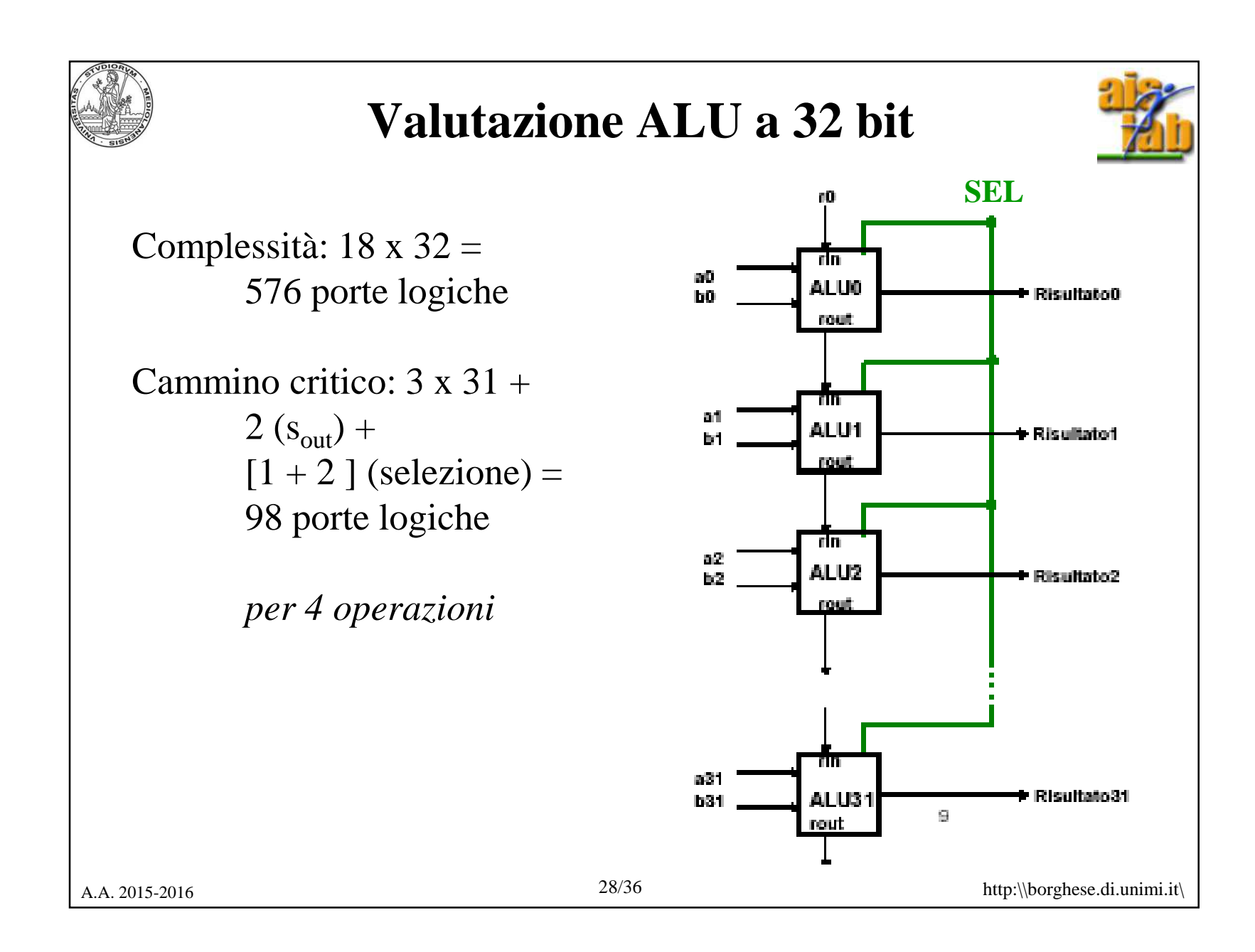

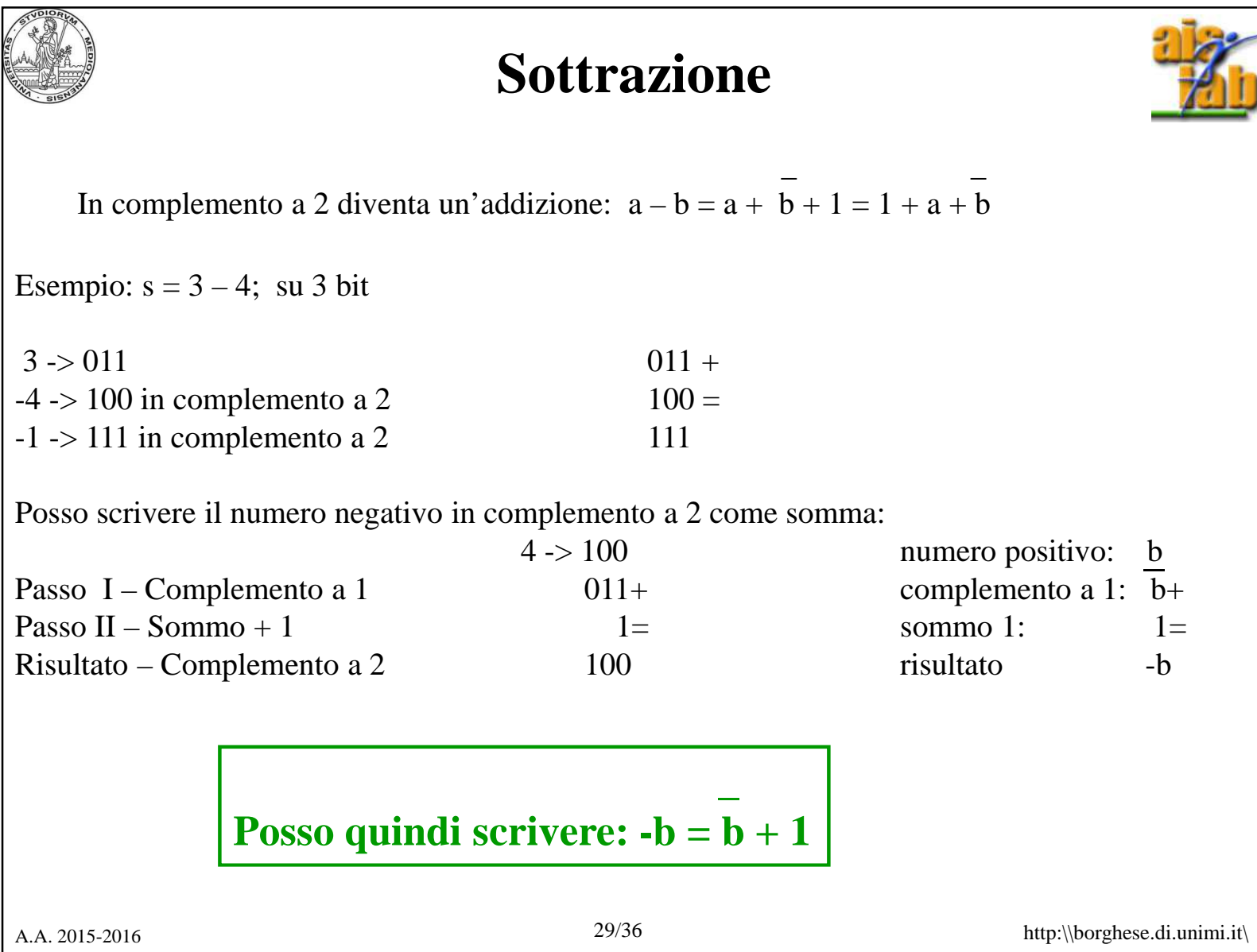

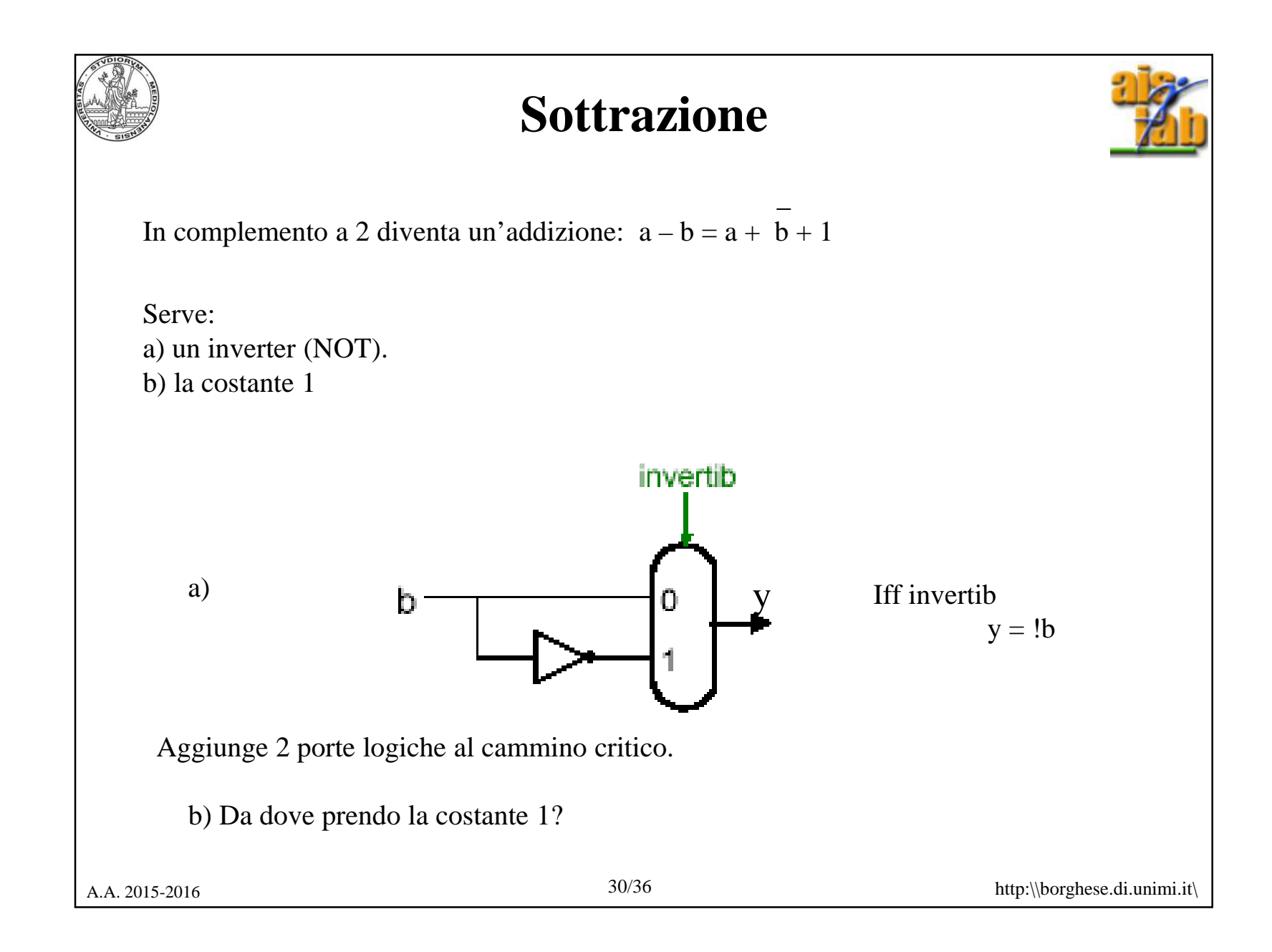

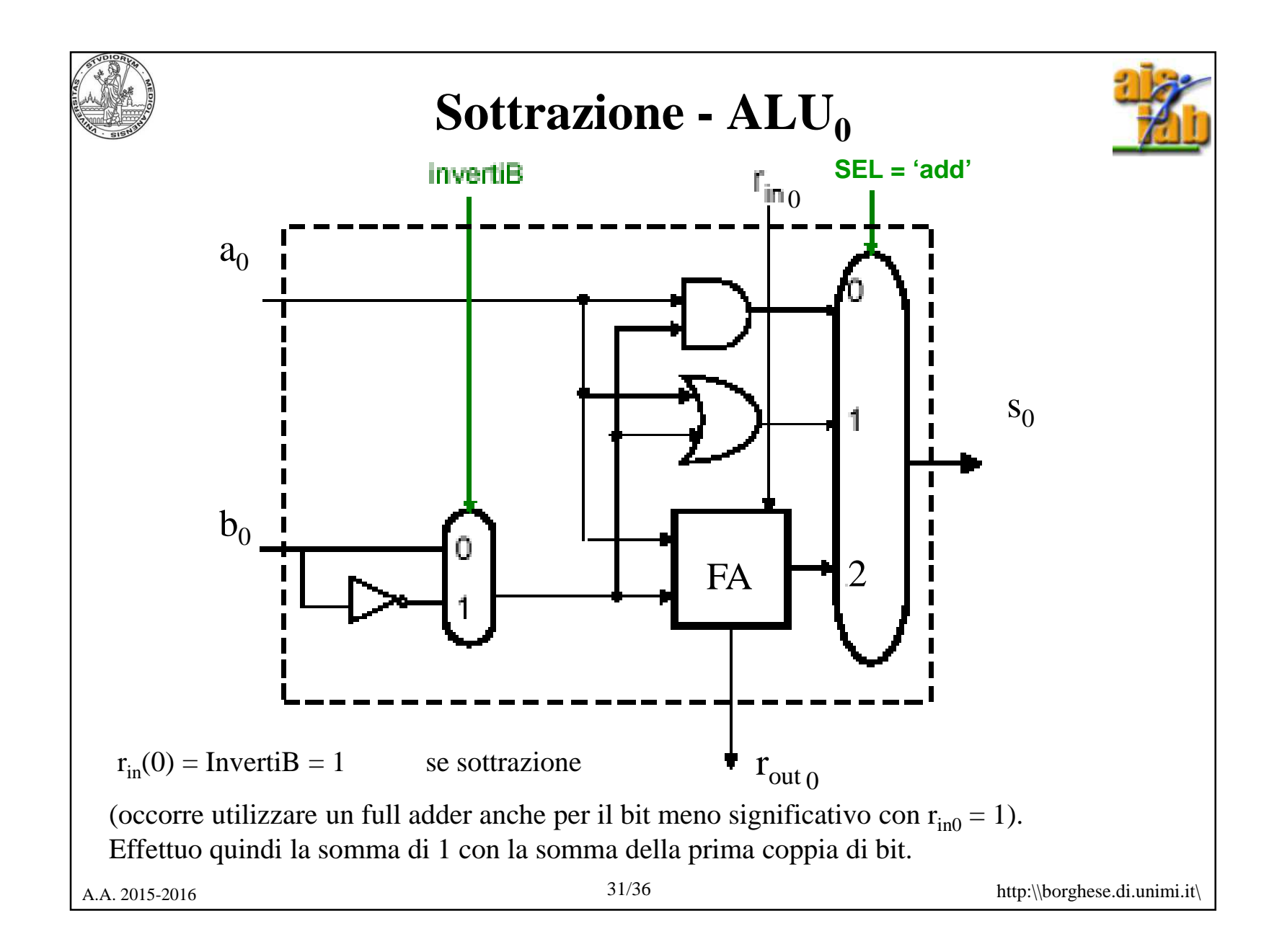

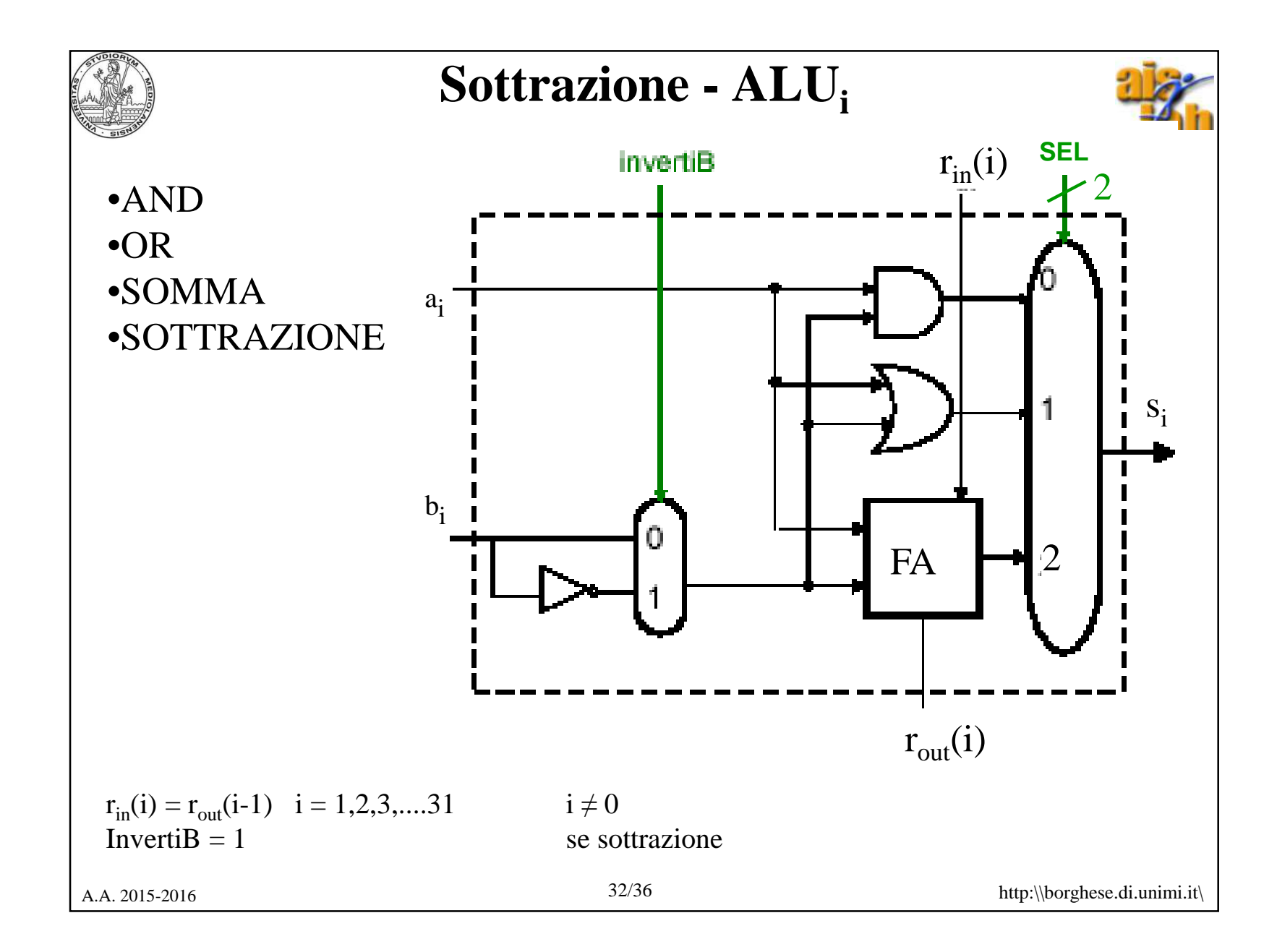

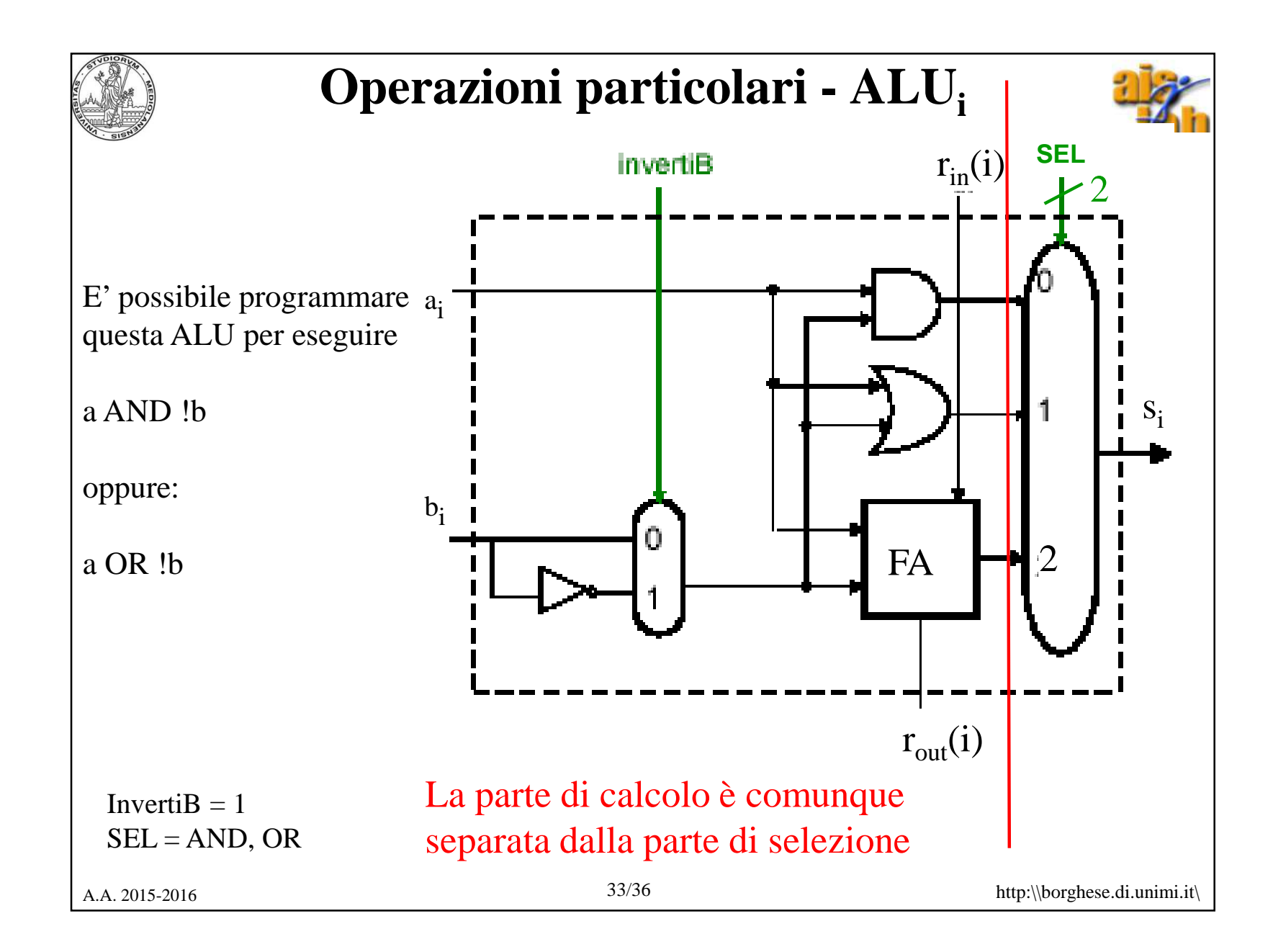

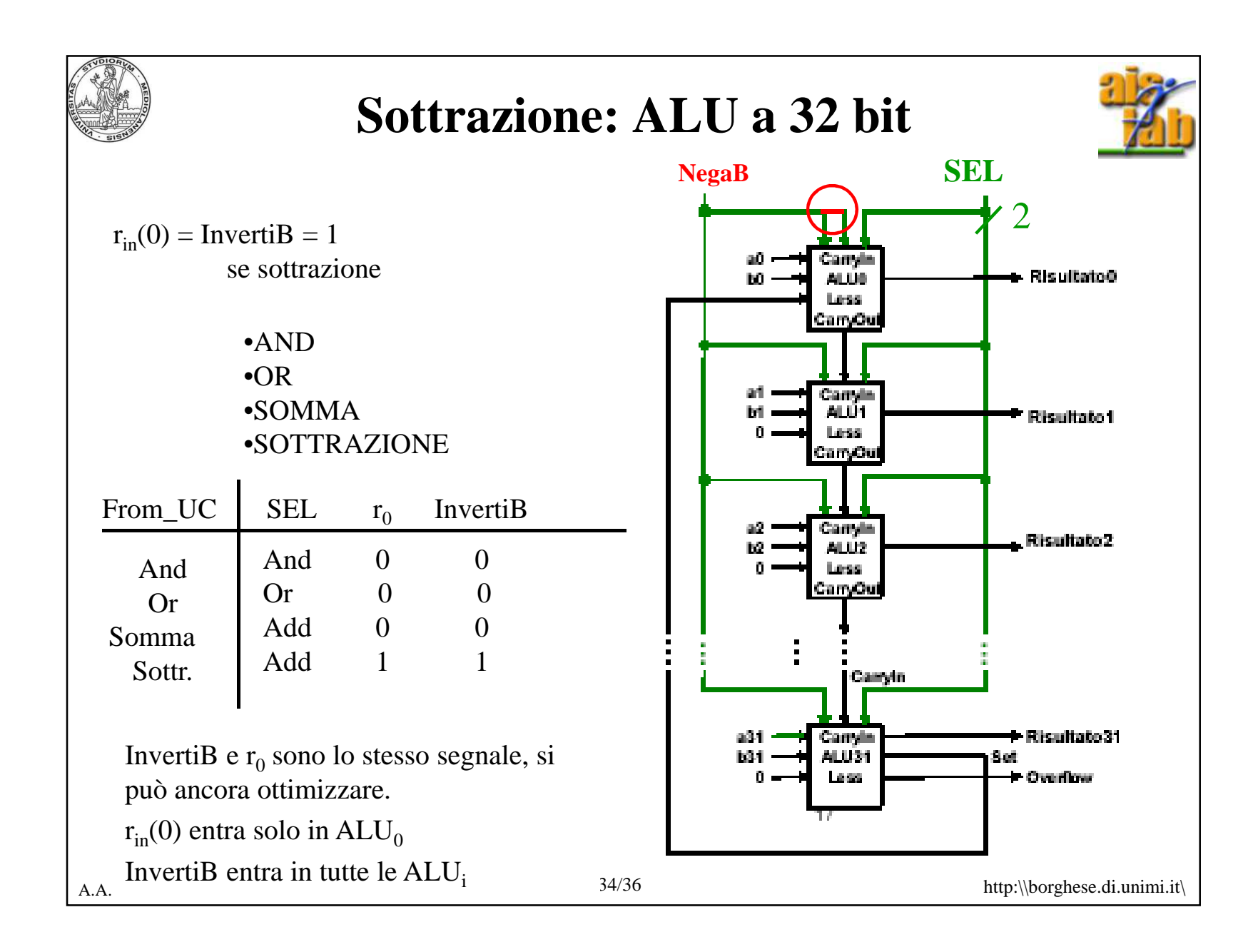

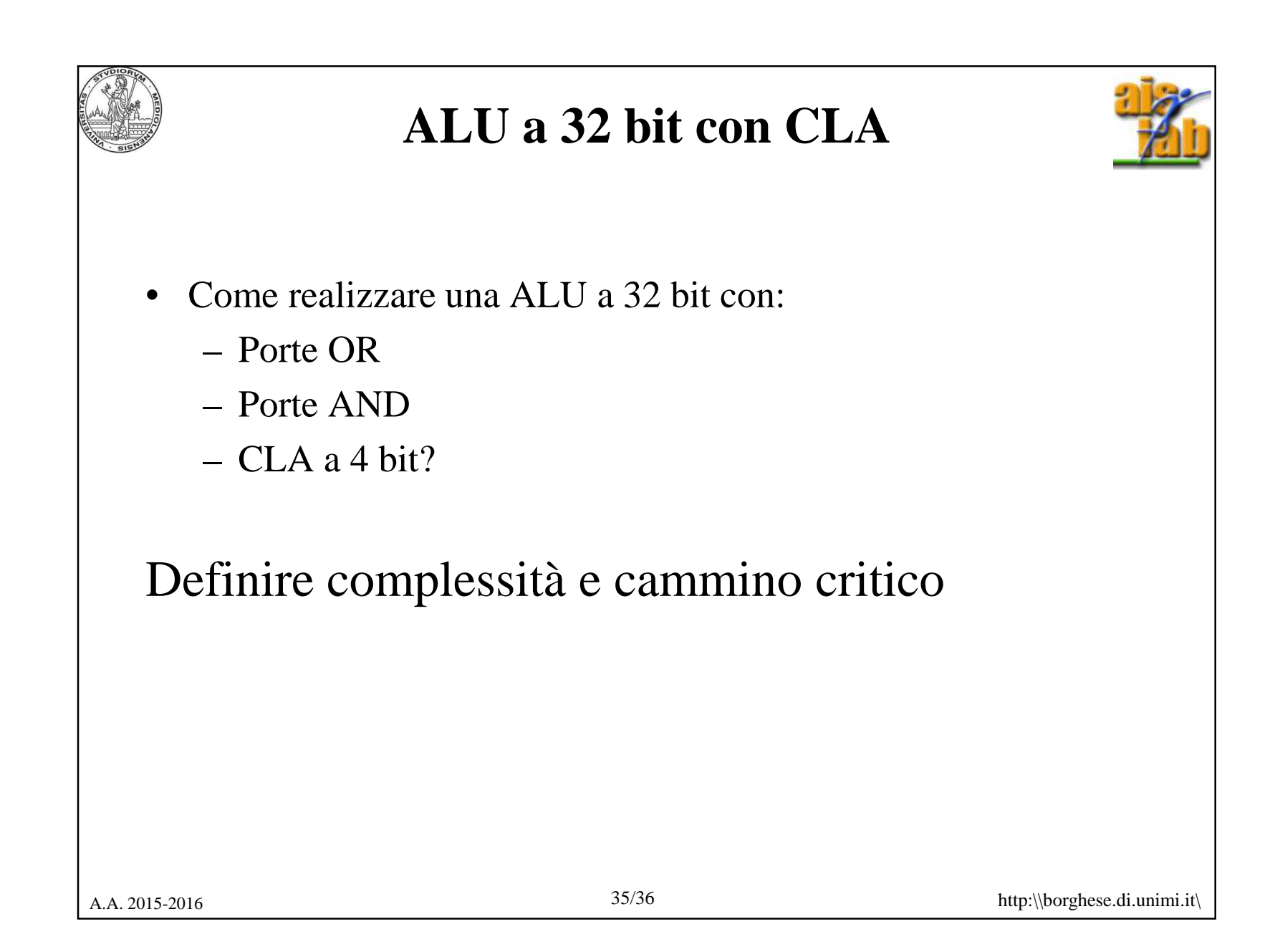

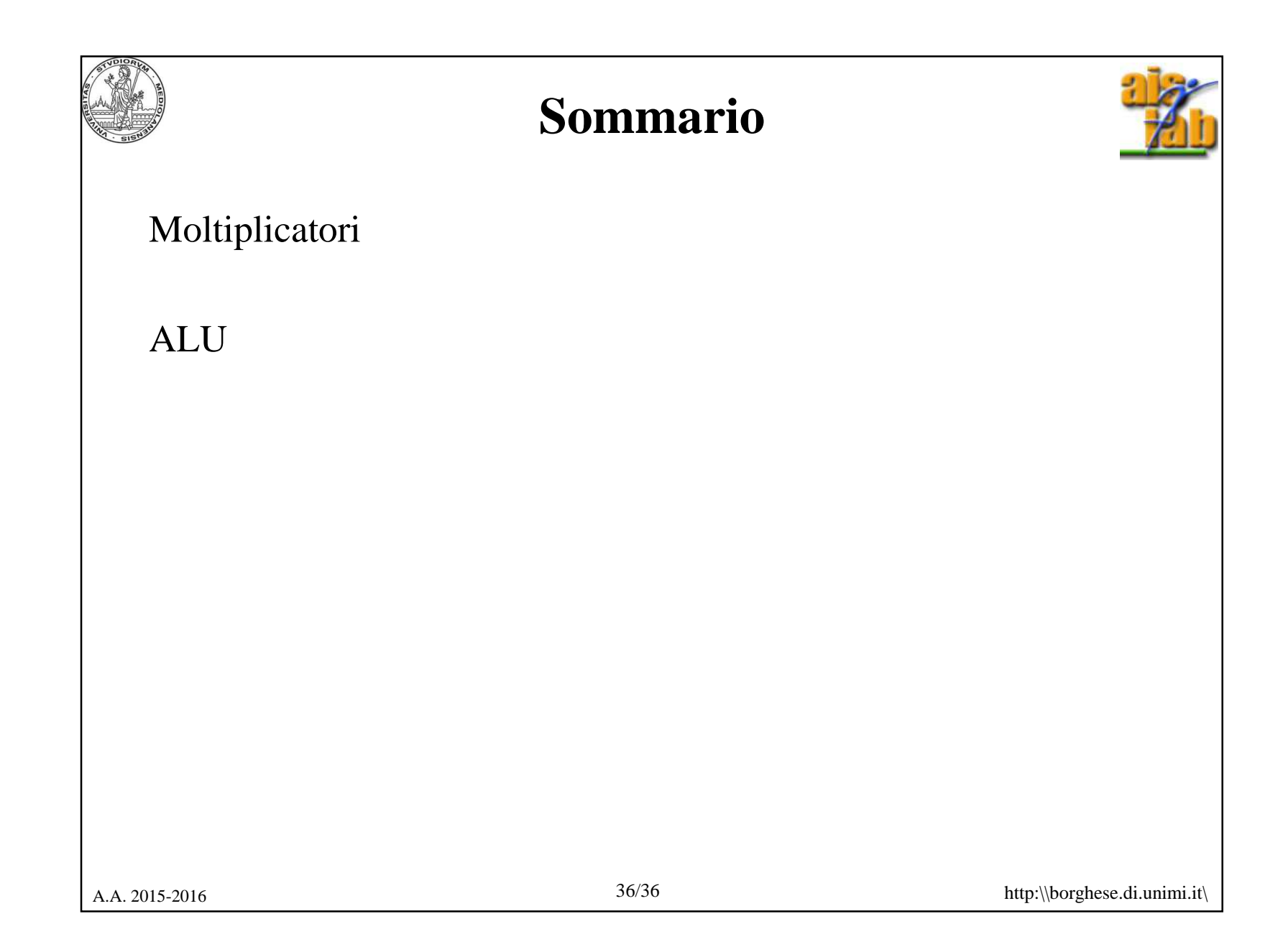